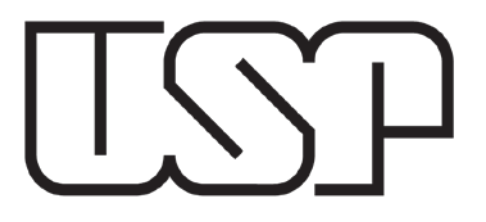

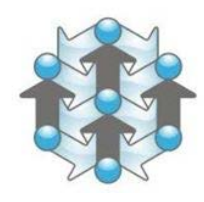

Engenharia de Produção Escola de Engenharia de São Carlos Universidade de São Paulo

## **Gestão de Projetos Aceleramento de Projetos**

SEP0171 - Gerenciamento de Projetos Prof. Daniel Capaldo Amaral Profª. Janaina M H Costa Prof. Tit. Henrique Rozenfeld Prof. Marcel Andreotti Musetti

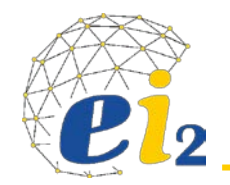

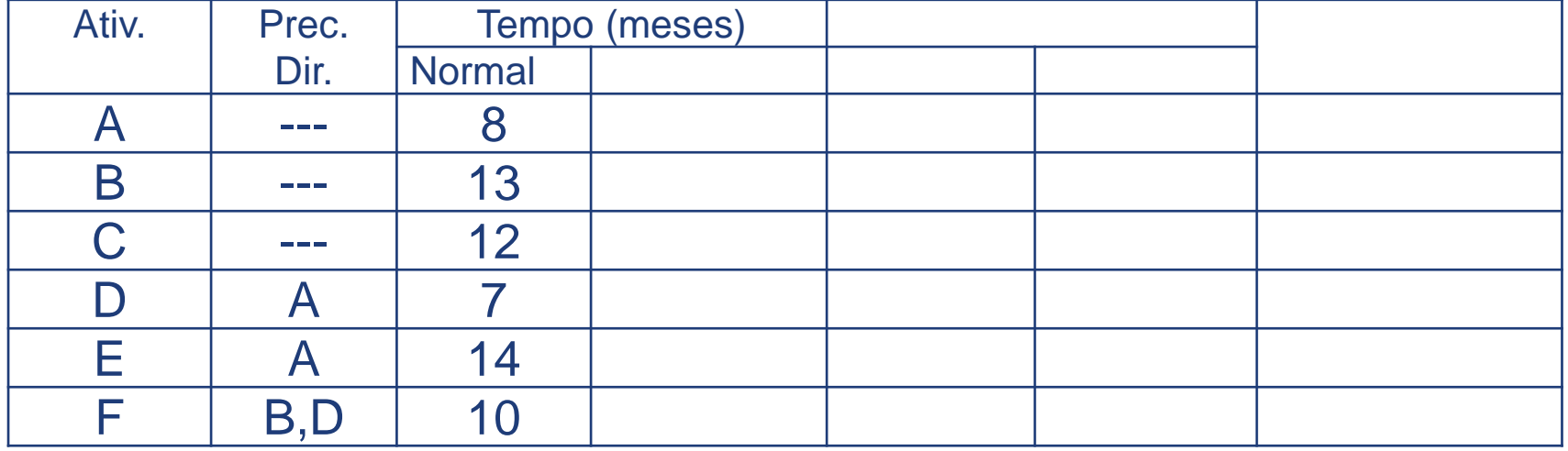

### **Quanto tempo – Entrega o Projeto?**

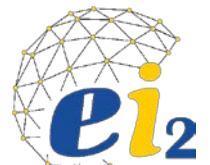

### **Rede Normal**

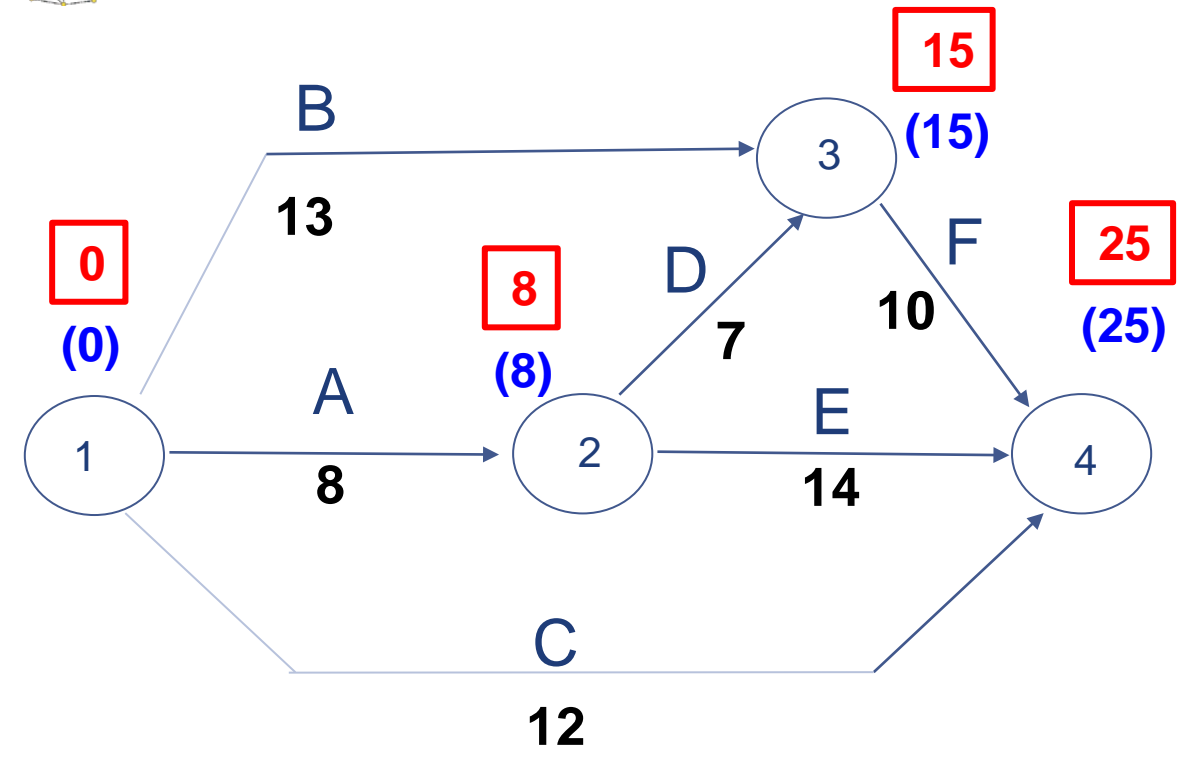

## **Qual o Custo do Projeto?**

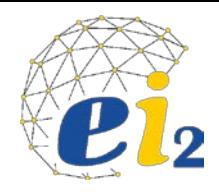

- Os recursos (humanos, materiais, máquinas/equipamentos etc) podem ser mensurados através de unidades monetárias e tratados como custo por unidade de tempo.
- QUAIS OS CUSTOS AOS QUAIS UMA ATIVIDADE EM ANDAMENTO PODE SE SUJEITAR ?

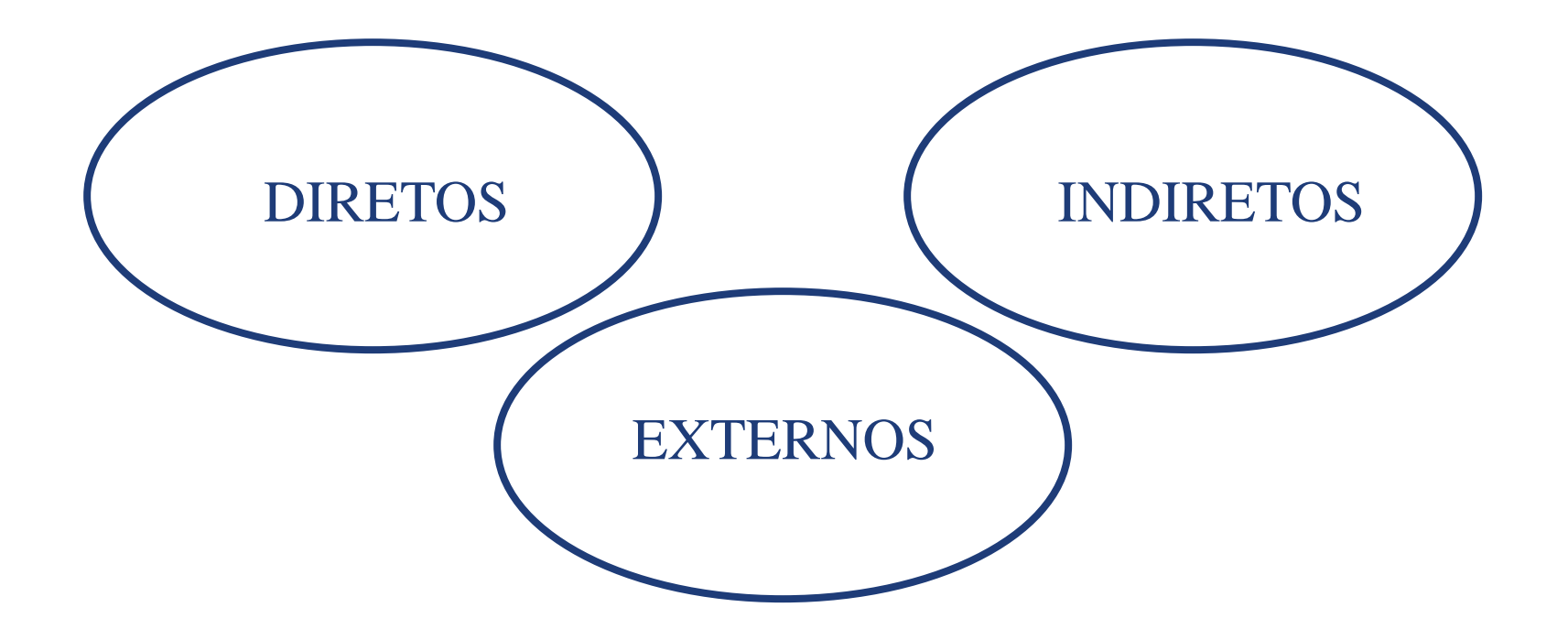

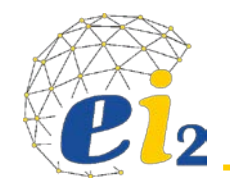

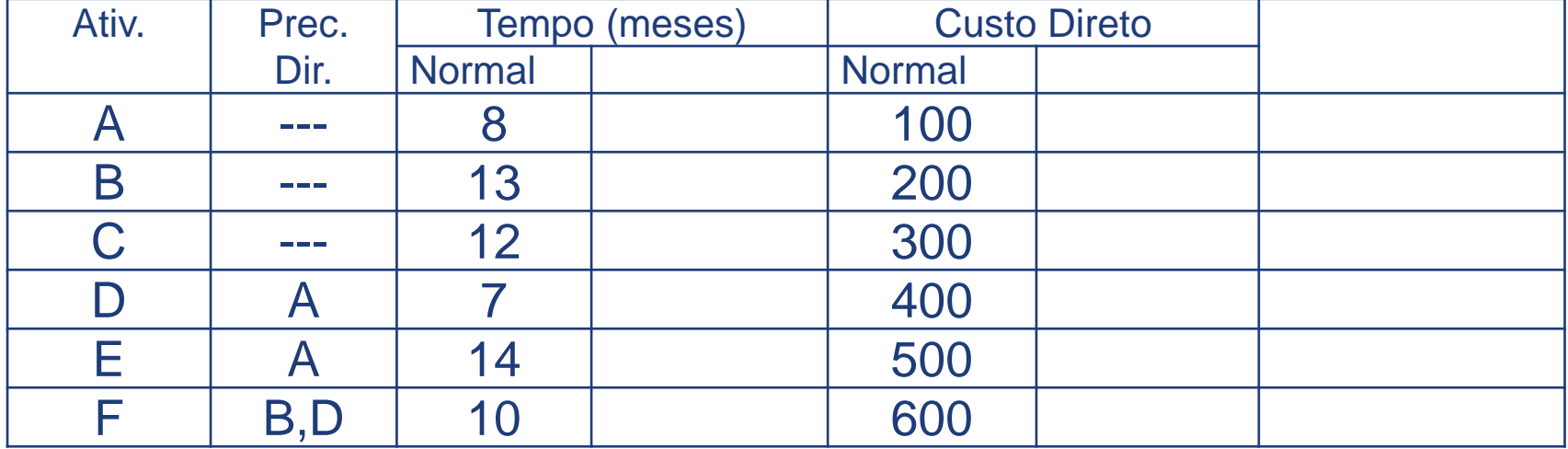

**Custo Indireto por mês - \$90,00/mês**

 $CT = CD + CI$ 

 $CT = 2100 + (90x25)$ 

## **Custo com a Duração Normal !**

 $CT = 2100 + 2250 = 4350$ 

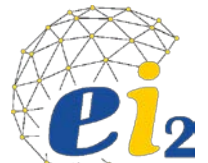

### **Rede Normal**

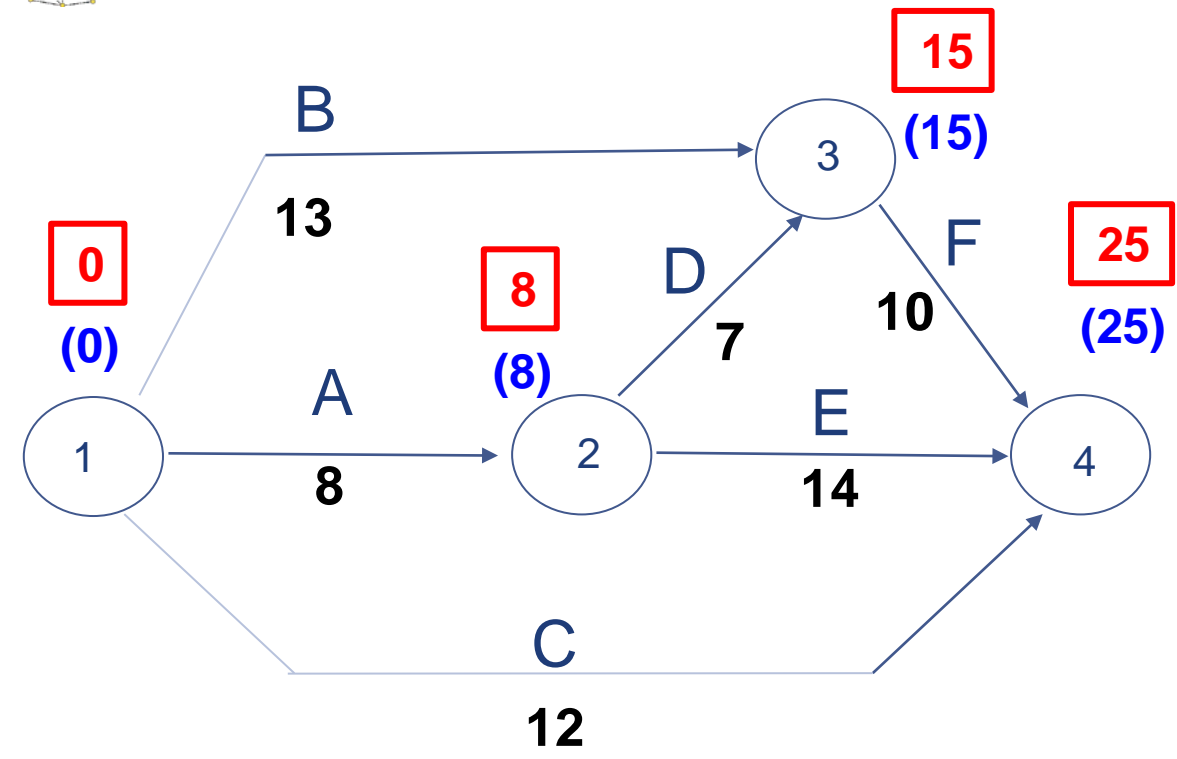

## **Qual o MENOR TEMPO – Entrega o Projeto?**

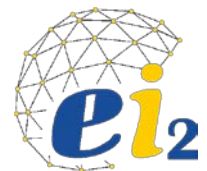

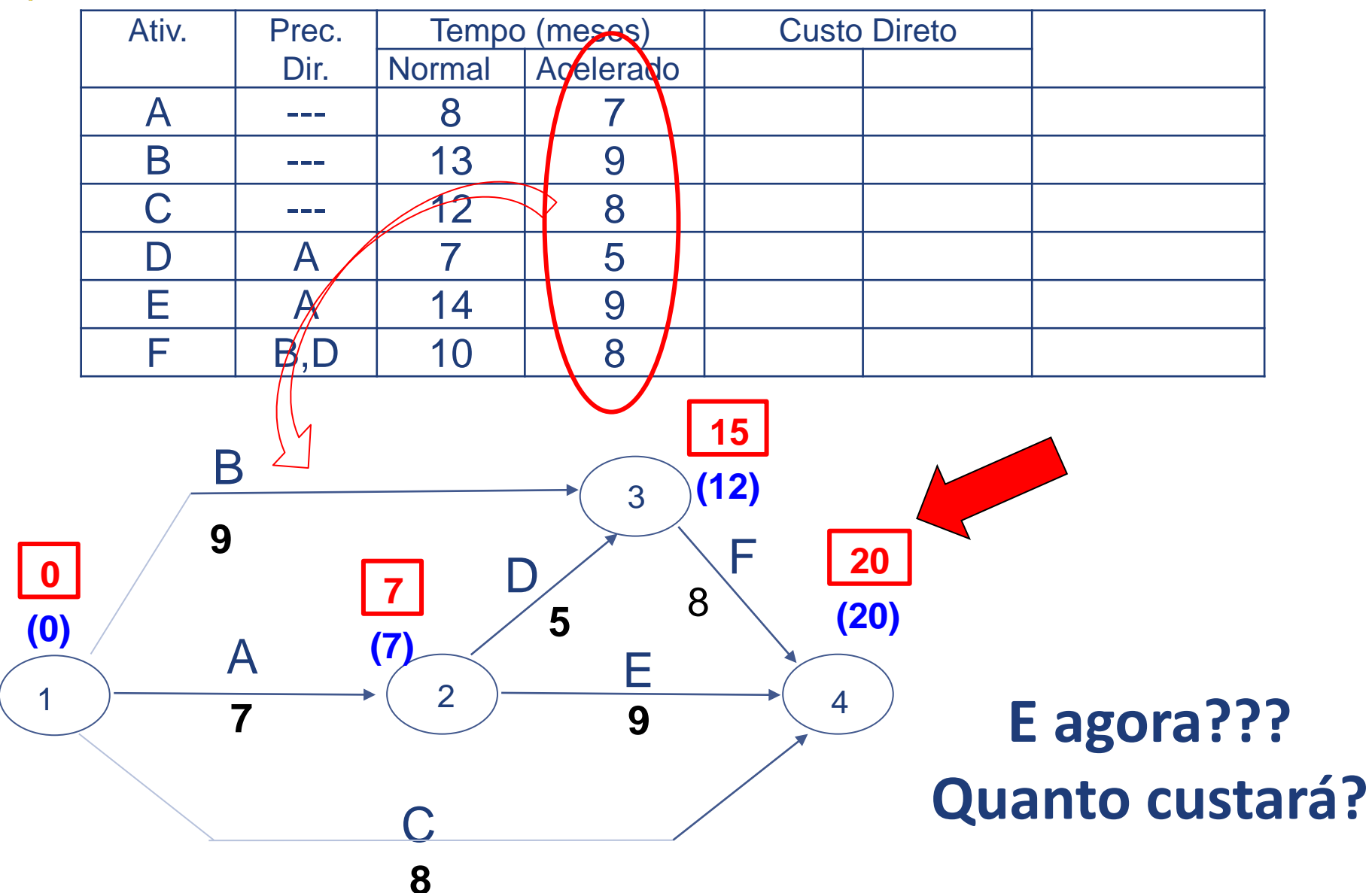

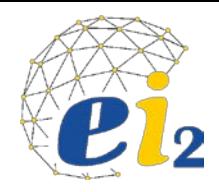

- Os recursos (humanos, materiais, máquinas/equipamentos etc) podem ser mensurados através de unidades monetárias e tratados como custo por unidade de tempo.
- QUAIS OS CUSTOS AOS QUAIS UMA ATIVIDADE EM ANDAMENTO PODE SE SUJEITAR ?

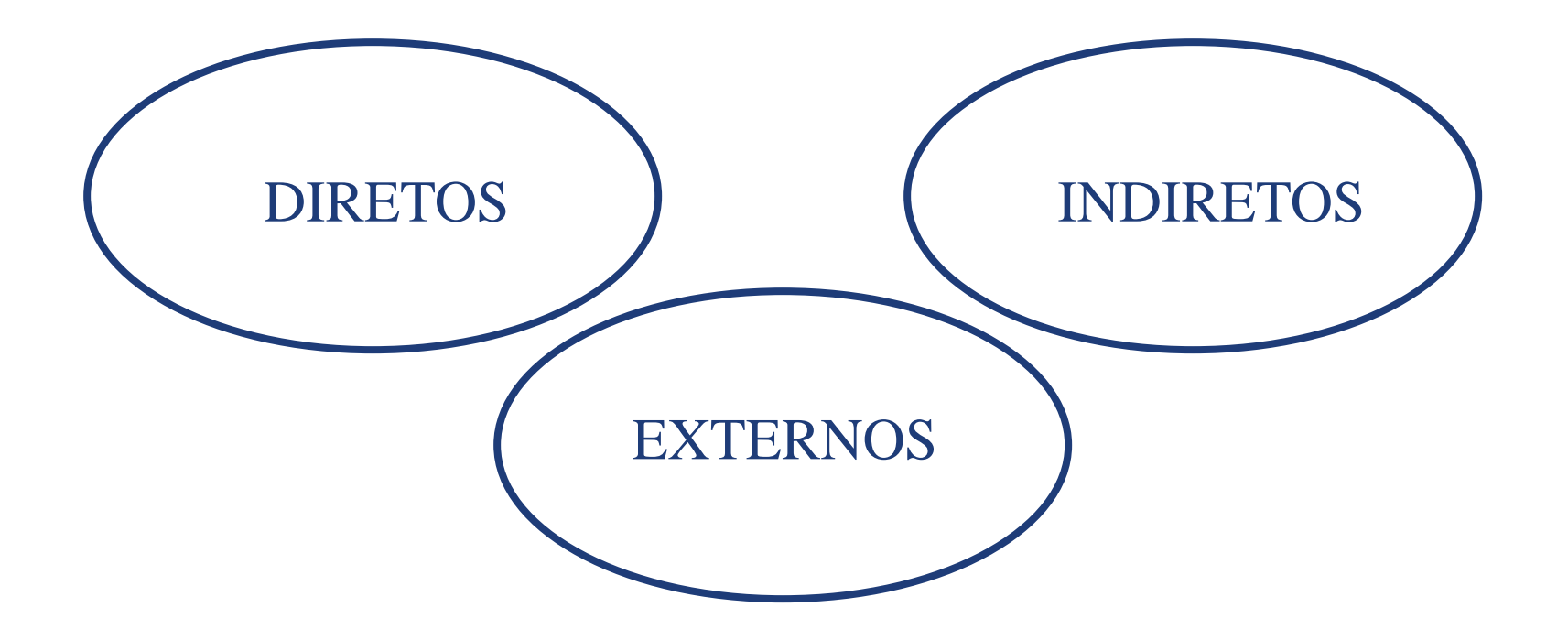

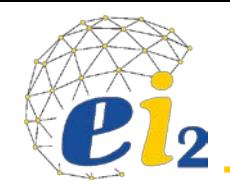

- São custos que variam de acordo com a utilização dos recursos de uma atividade.
- Ex: M.O, material e outros.

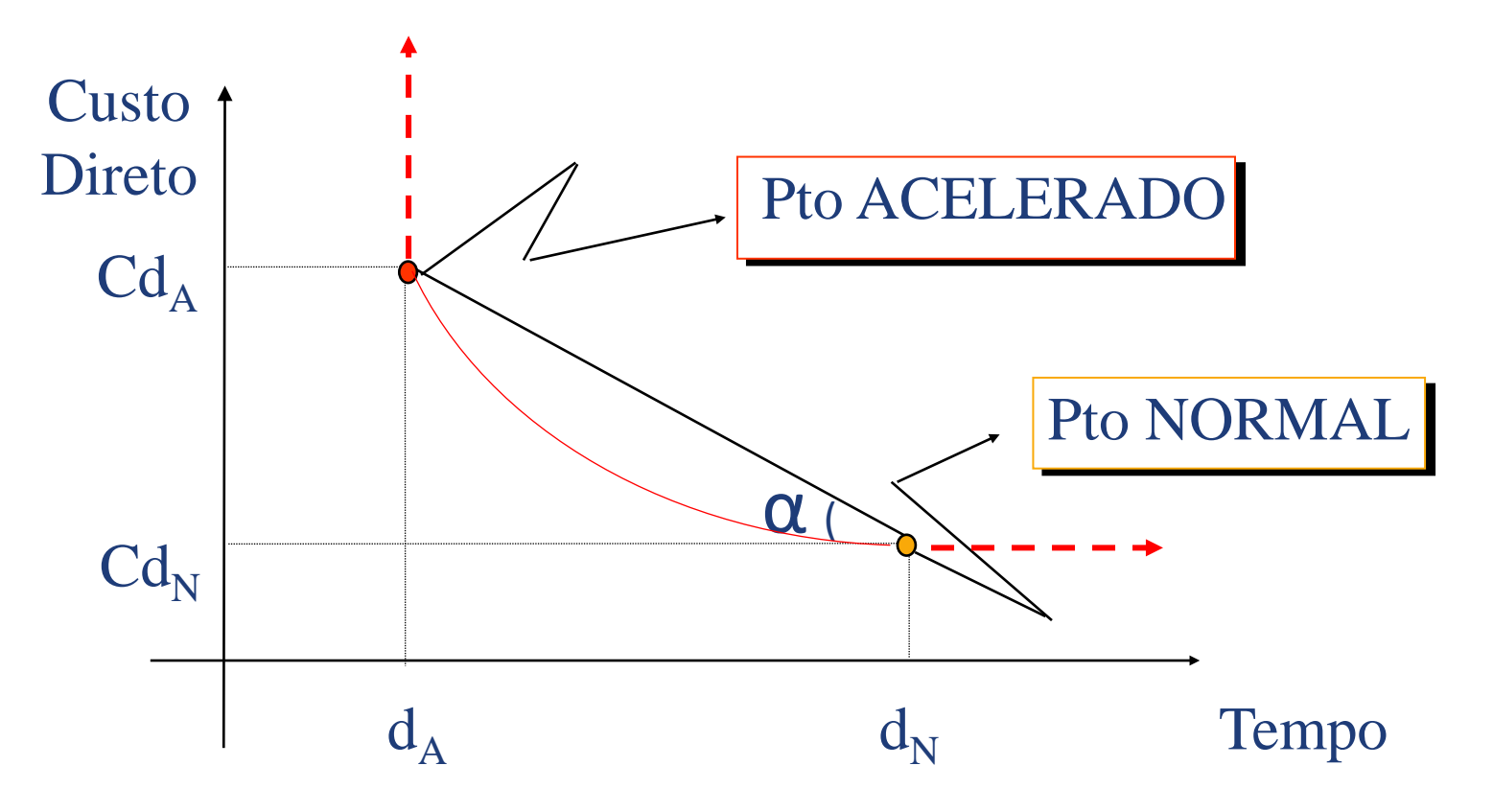

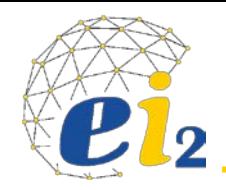

- São os custos que NÃO variam de acordo com a utilização de recursos.
- Ex: aluguel, seguros, impostos e outros.

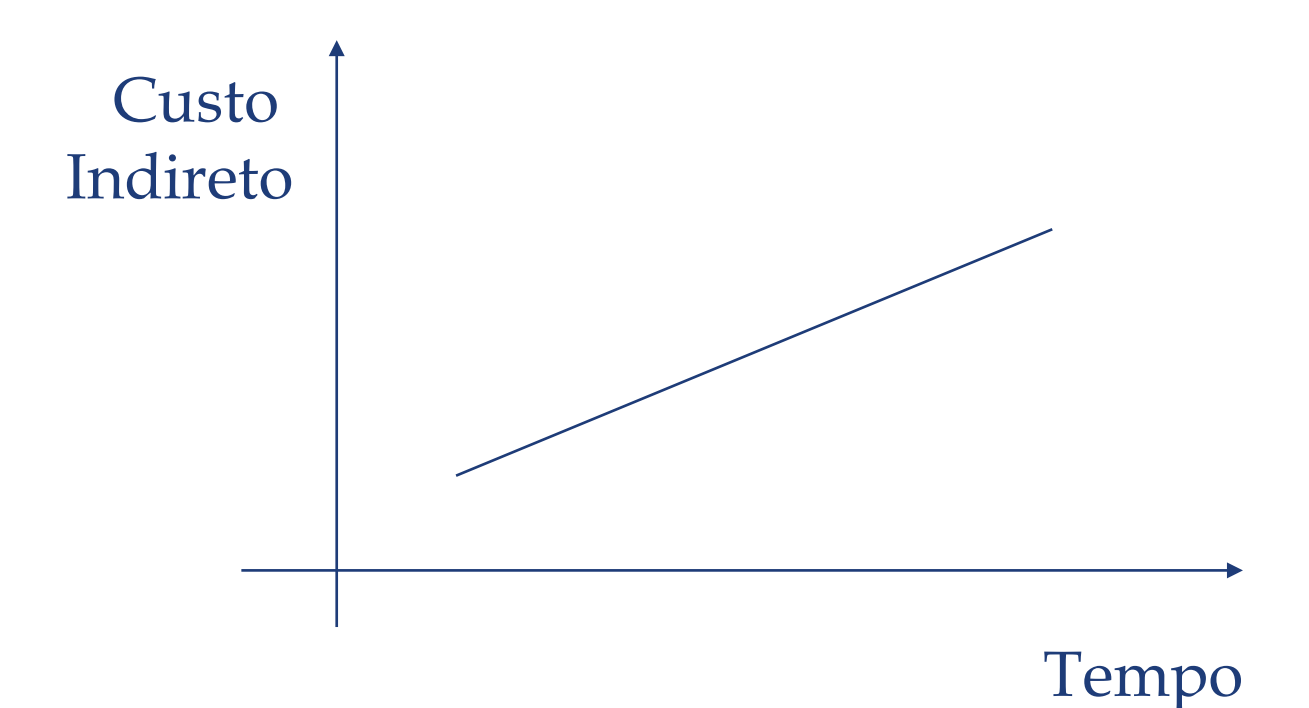

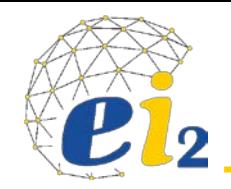

- São custos esporádicos.
- Ex: Multas e prêmios.

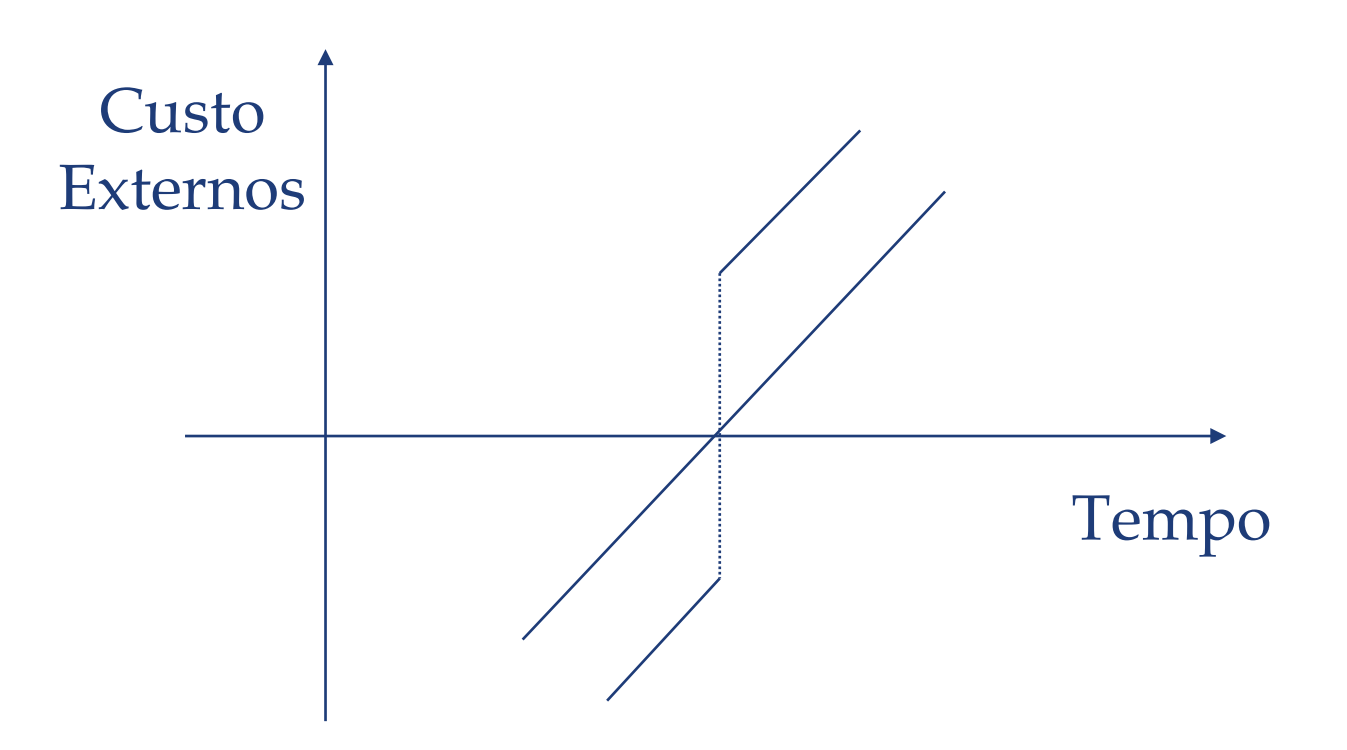

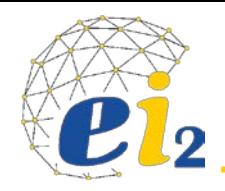

- É a resultante dos custos anteriores. Somatória dos custos: direto, indireto e externos.
- PONTO ÓTIMO: É definido pela duração do projeto que apresentar o menor CUSTO TOTAL.

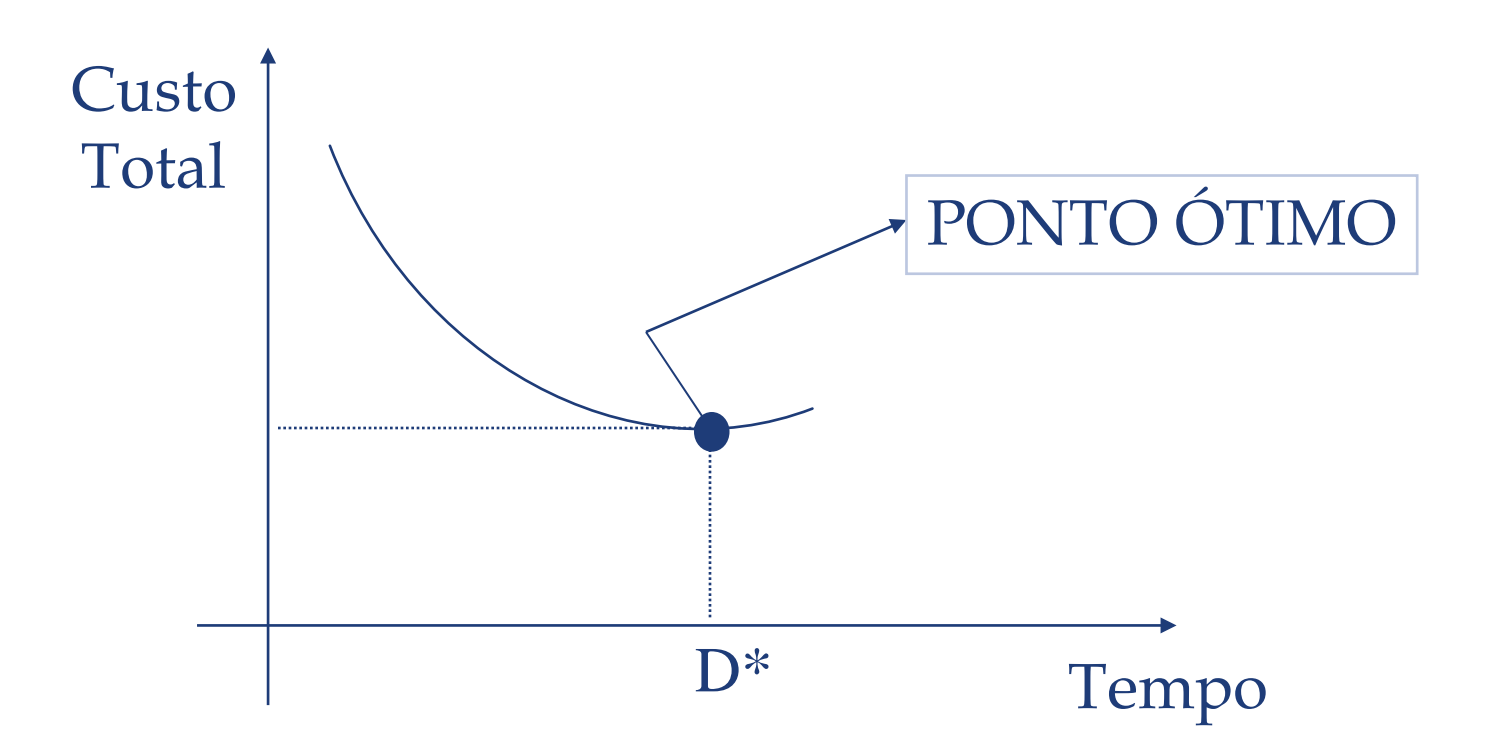

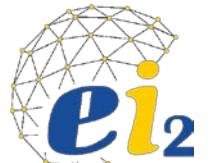

### **Rede Acelerada**

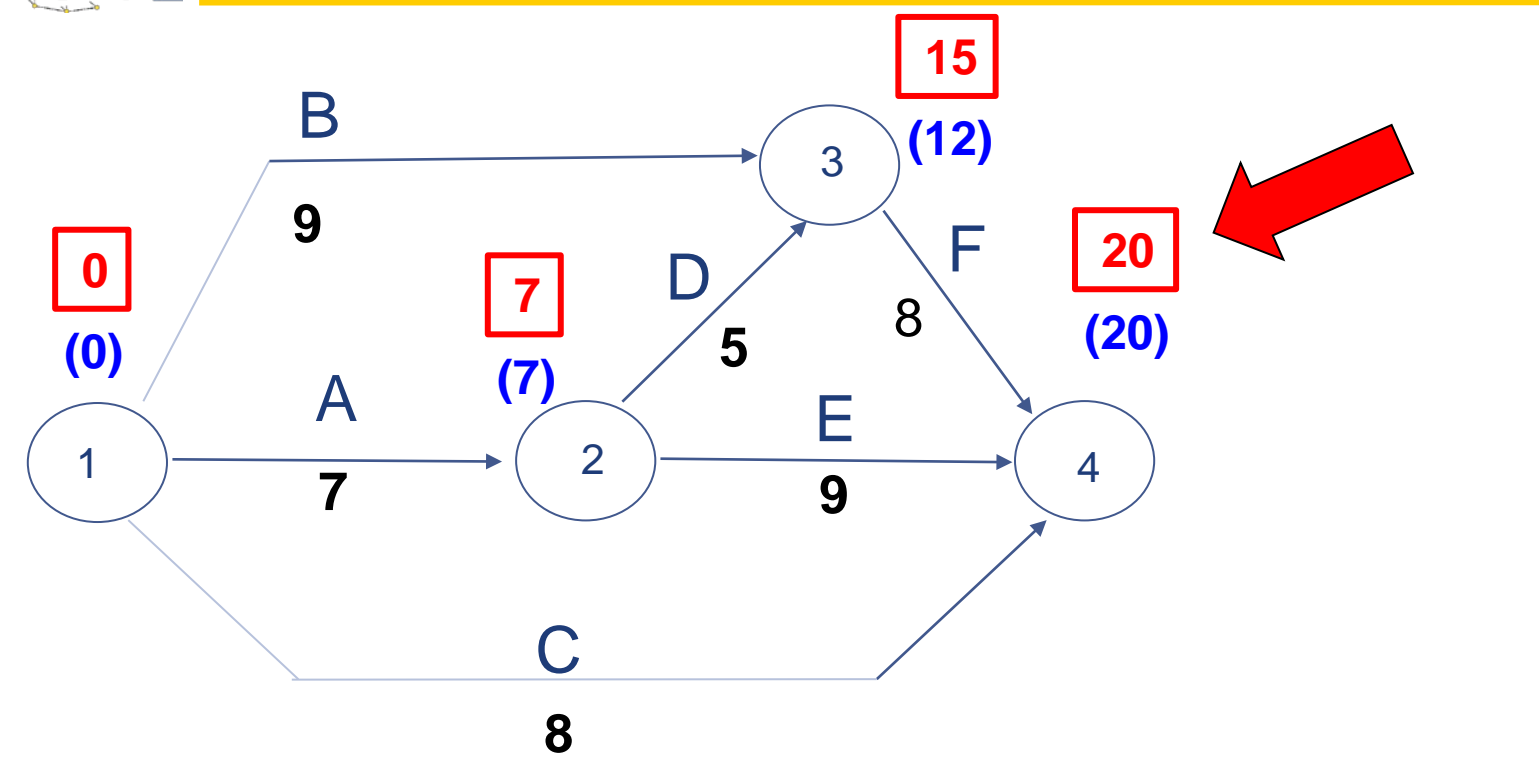

## **Quanto custará?**

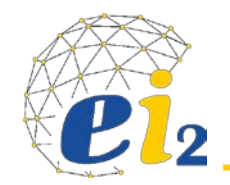

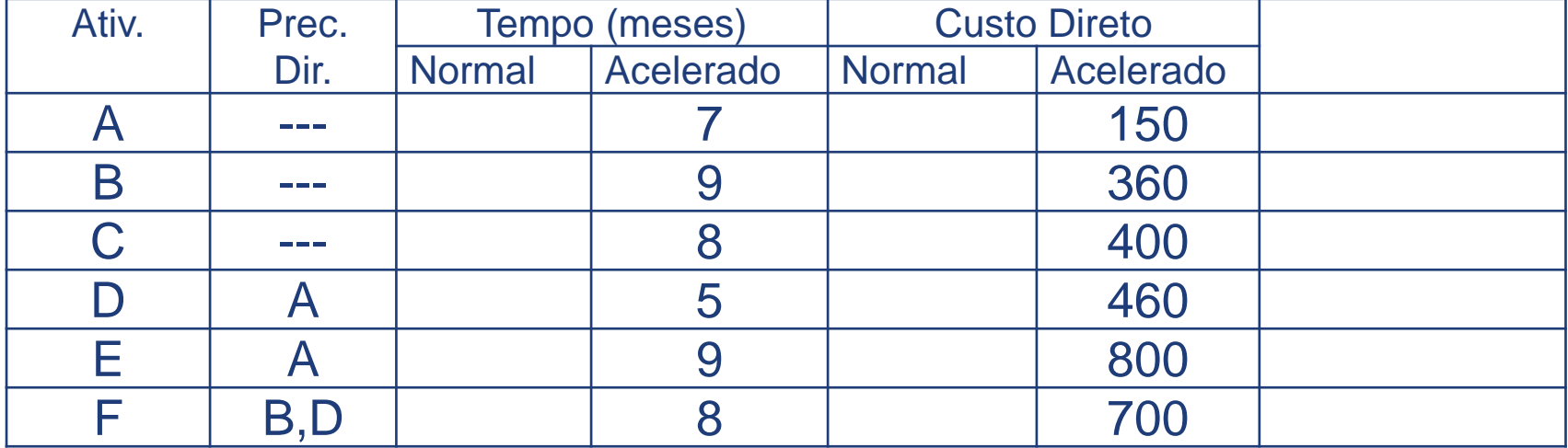

**Custo Indireto por mês - \$90,00/mês**

 $CT = CD + CI$ 

 $CT = 2100 + (90x20)$  $CT = 2870 + 1800 \le 4670$ 

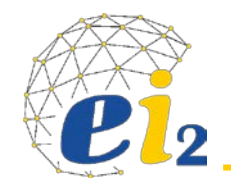

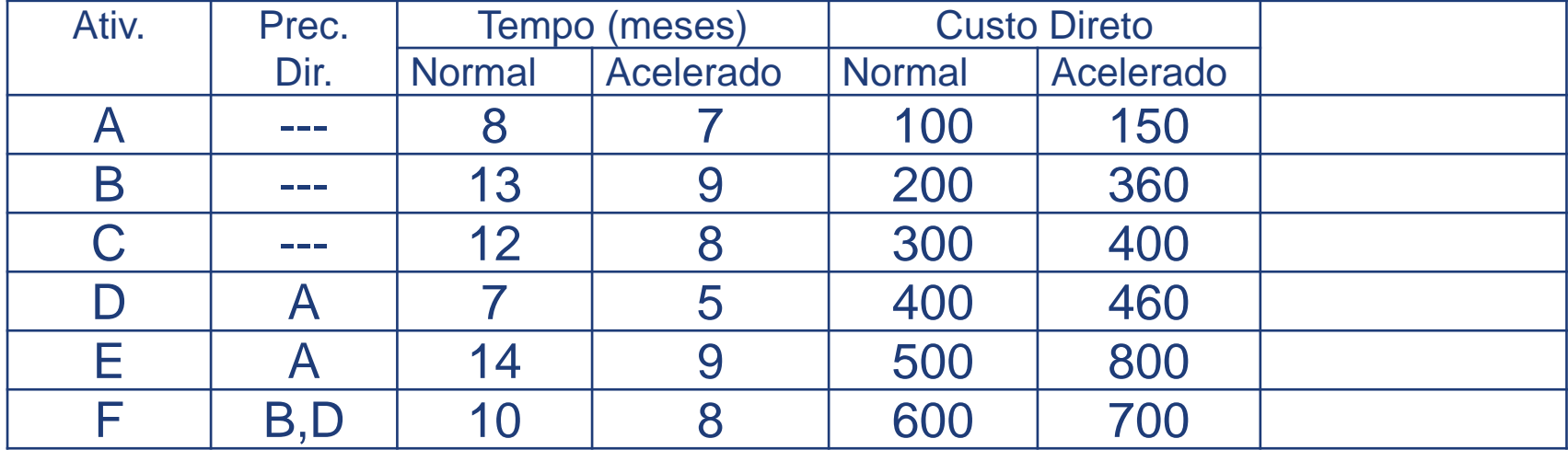

**Custo Indireto por mês - \$90,00/mês**

## **Conseguiria fazer em 24 meses ???**

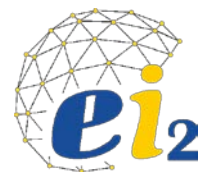

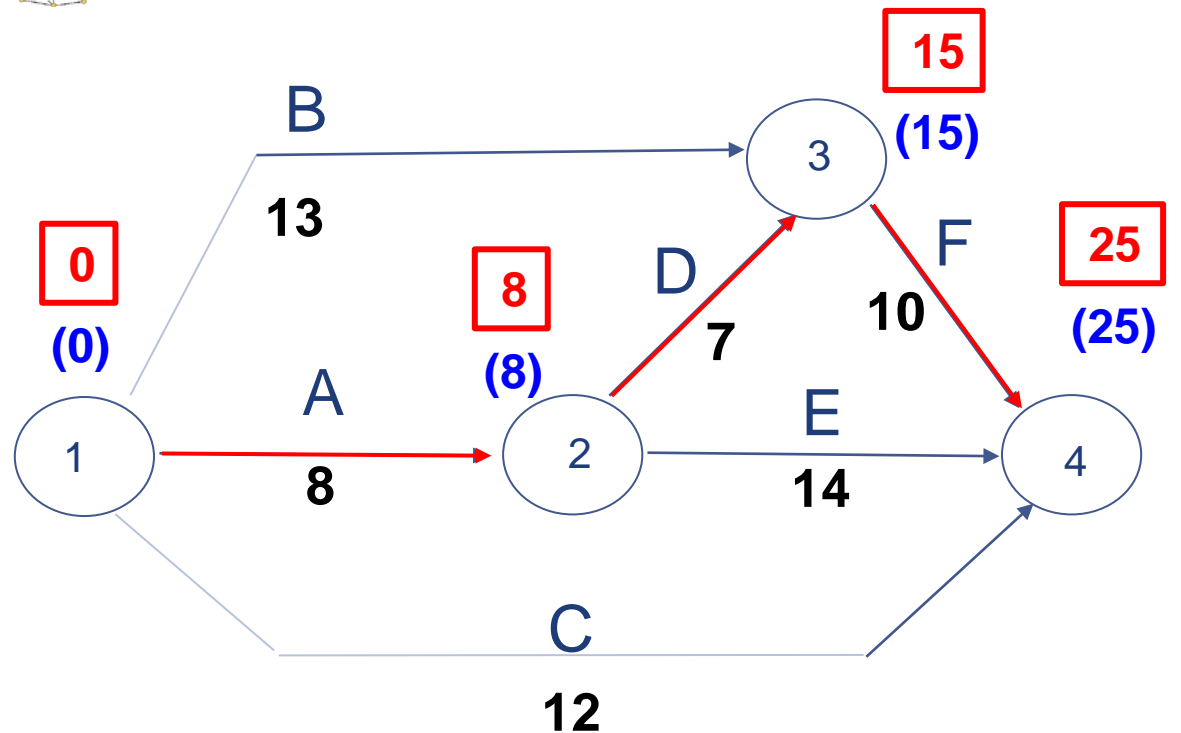

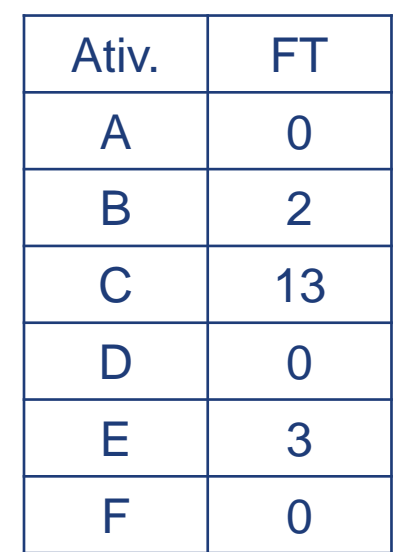

 $CT = CD + CI$ 

 $CT = 2100 + (90x25)$ 

 $CT = 2100 + 2250 = 4350$ 

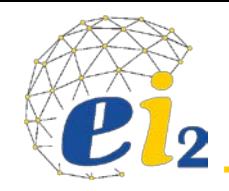

- São custos que variam de acordo com a utilização dos recursos de uma atividade.
- Ex: M.O, material e outros.

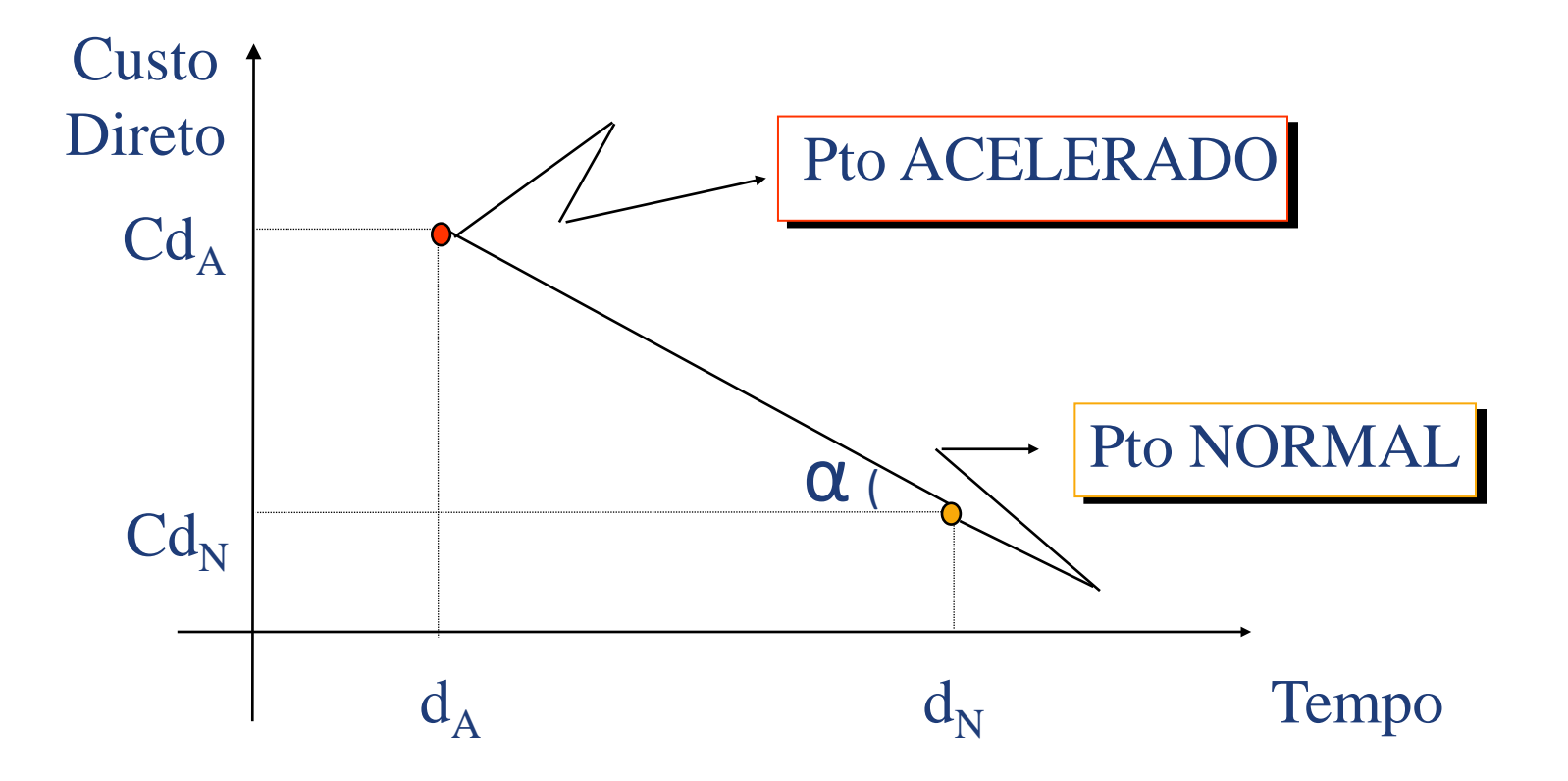

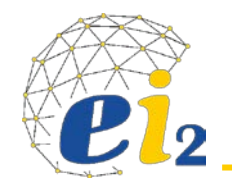

### • É o incremento de custo direto por unidade de tempo.

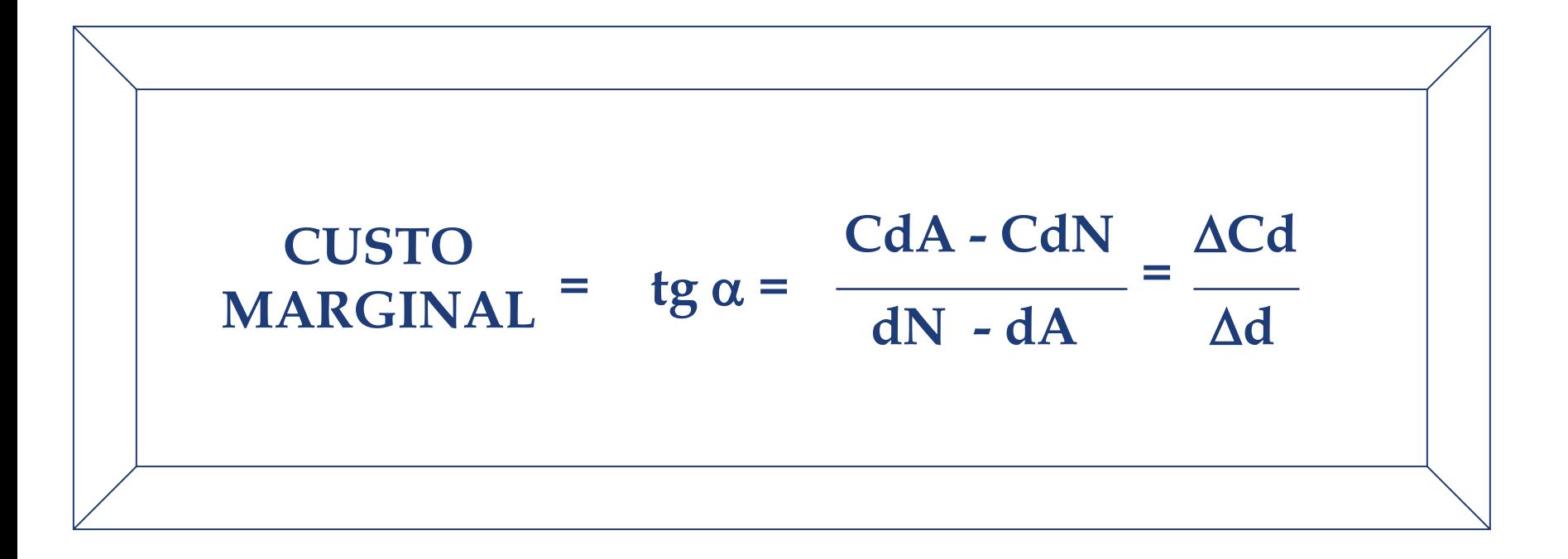

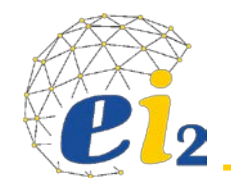

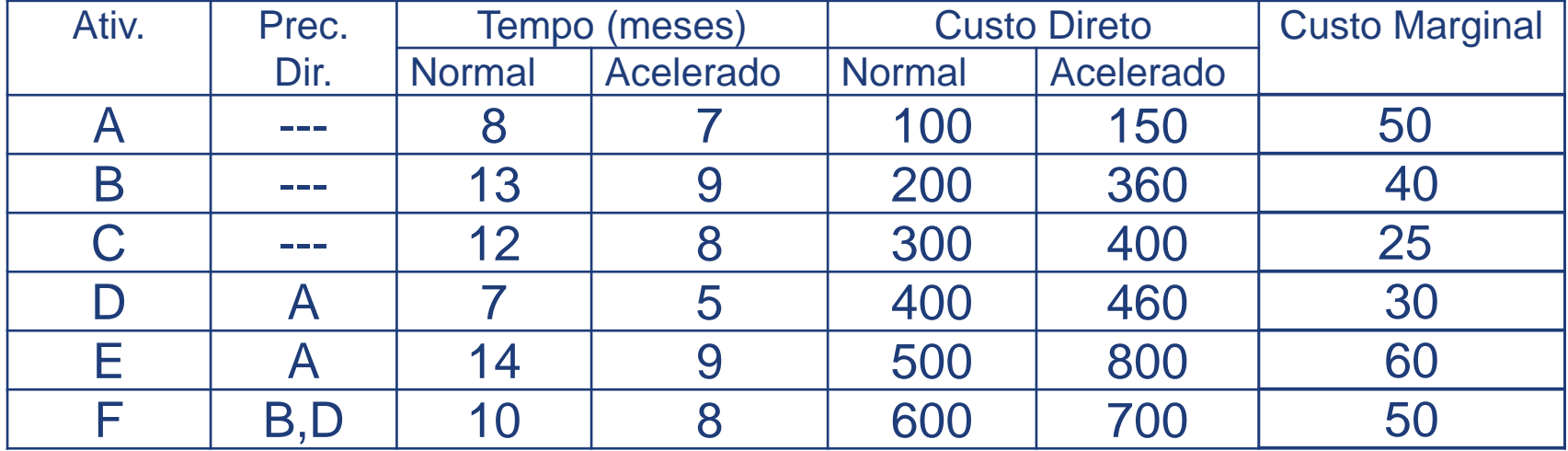

**Custo Indireto por mês - \$90,00/mês**

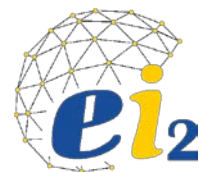

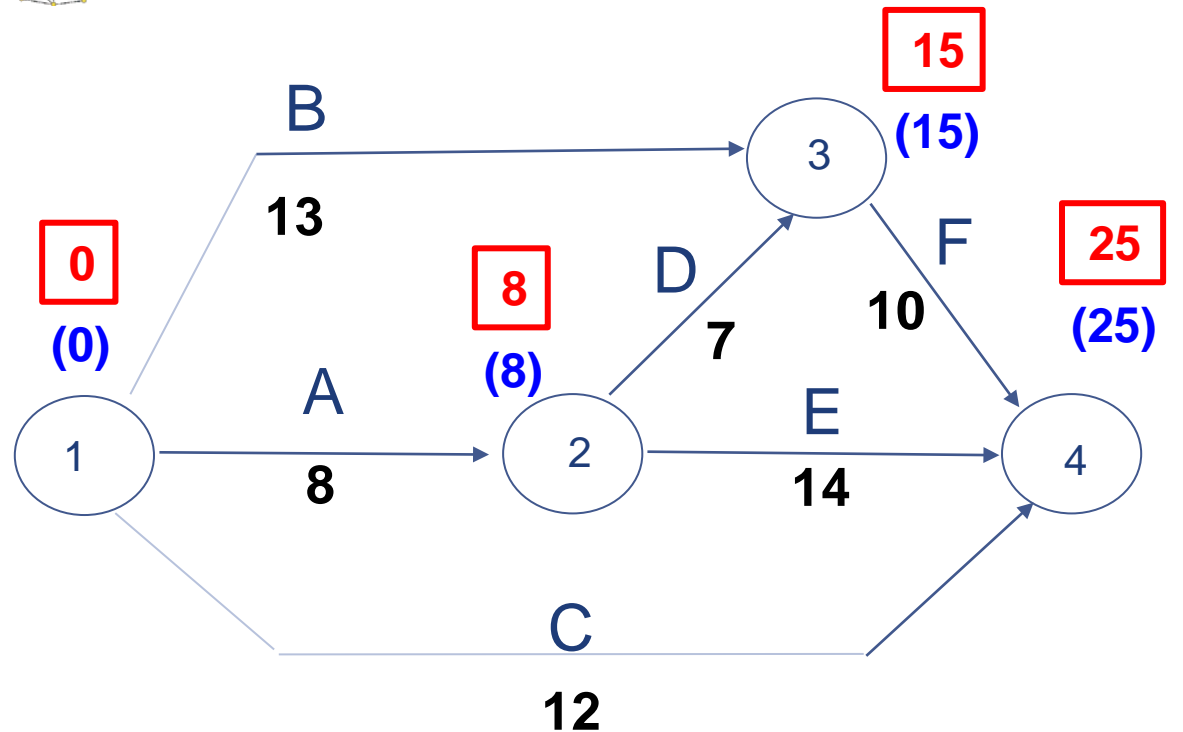

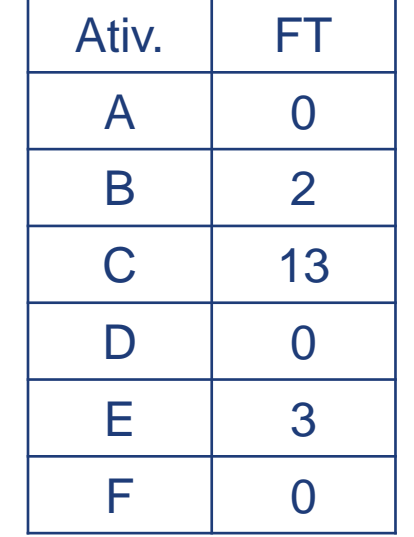

 $CT = CD + CI$ 

 $CT = 2100 + (90x25)$ 

 $CT = 2100 + 2250 = 4350$ 

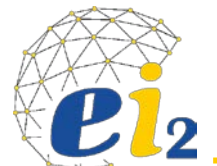

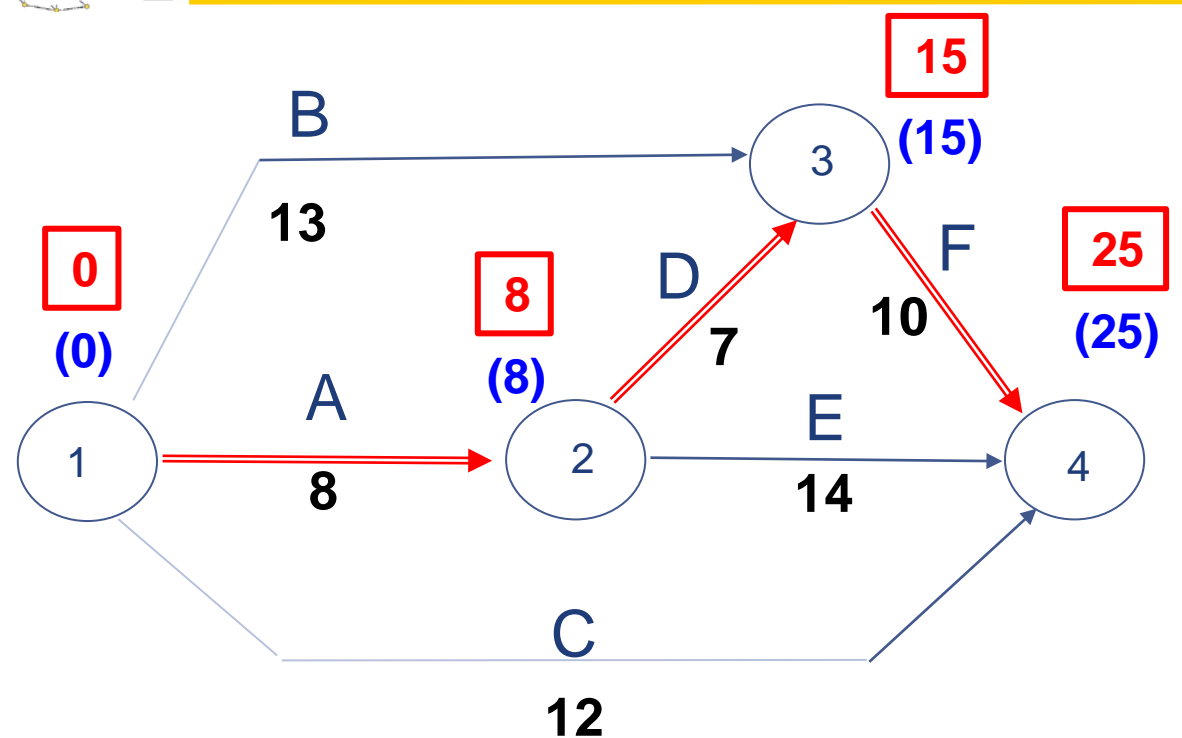

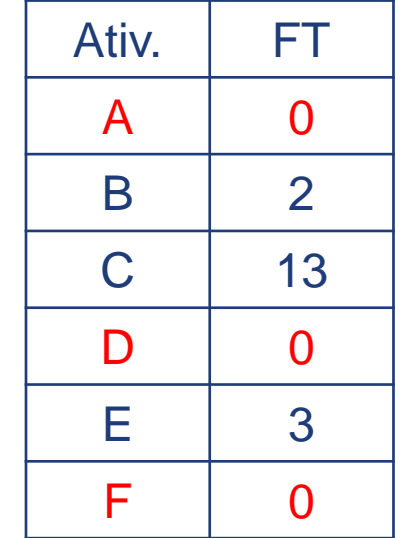

 $CT = CD + CI$ 

 $CT = 2100 + (90x25)$ 

 $CT = 2100 + 2250 = 4350$ 

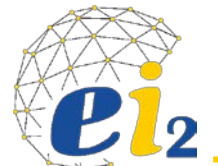

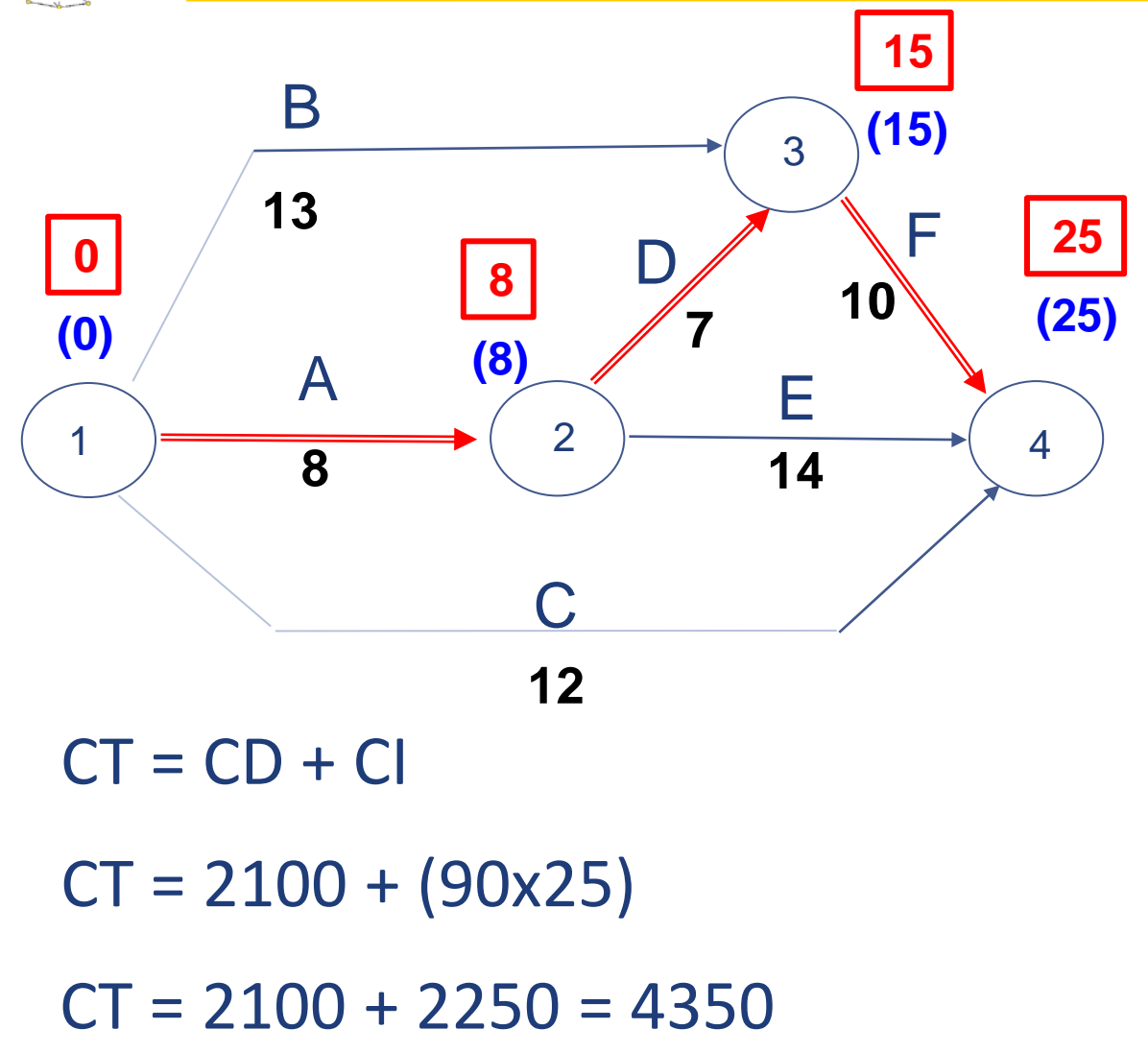

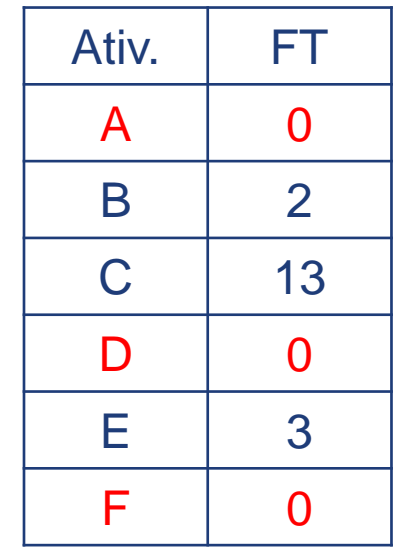

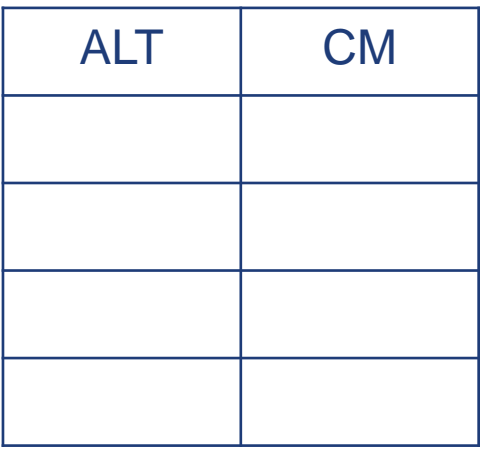

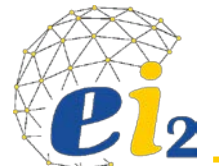

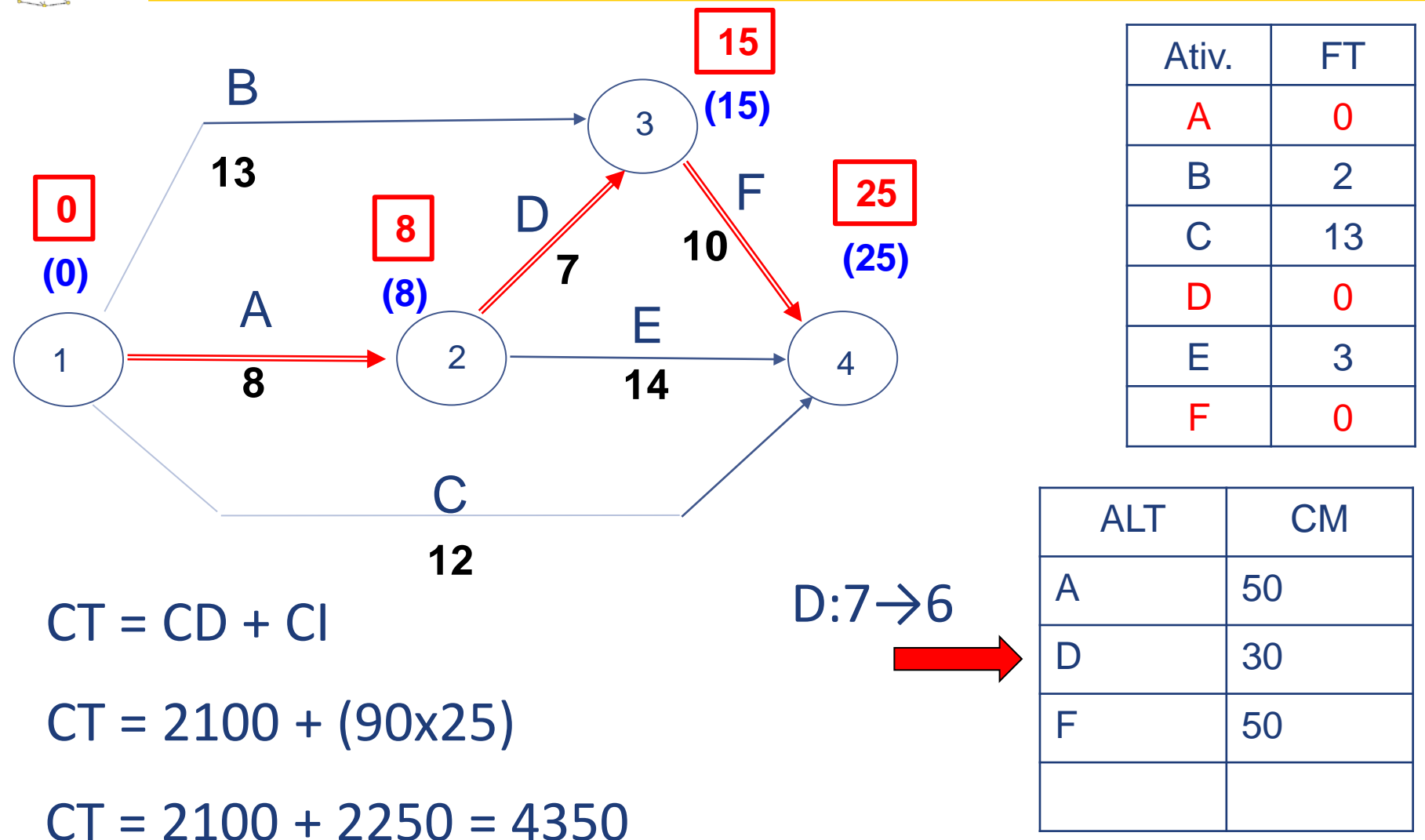

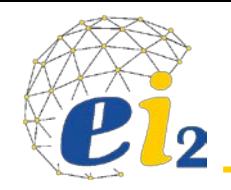

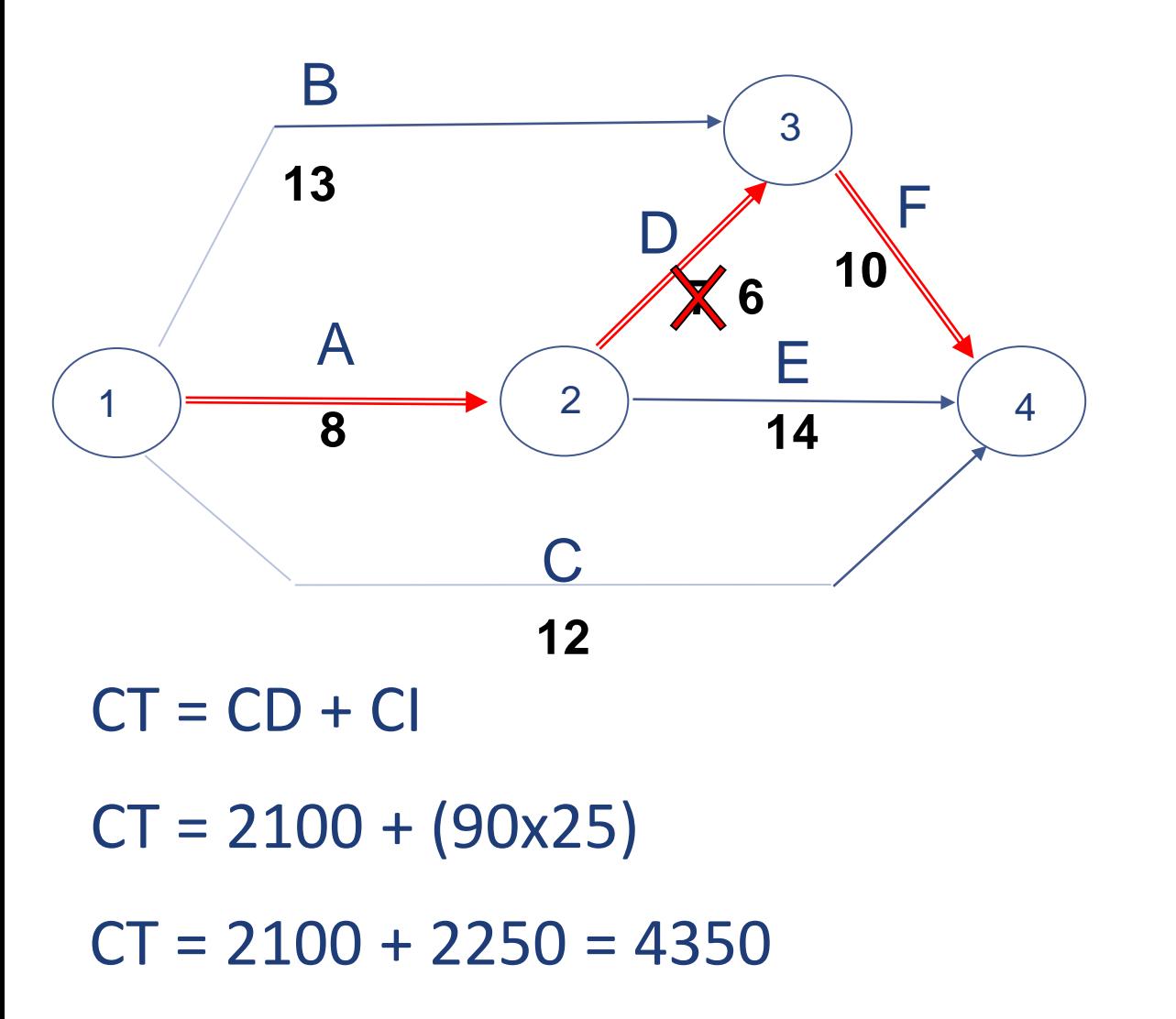

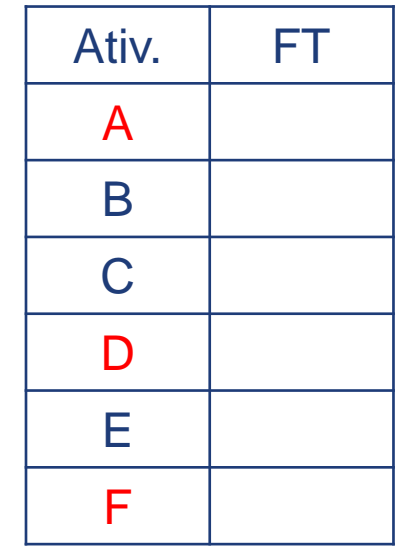

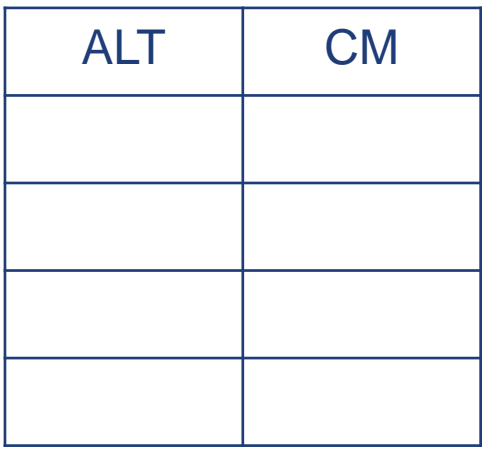

# $E1_2$

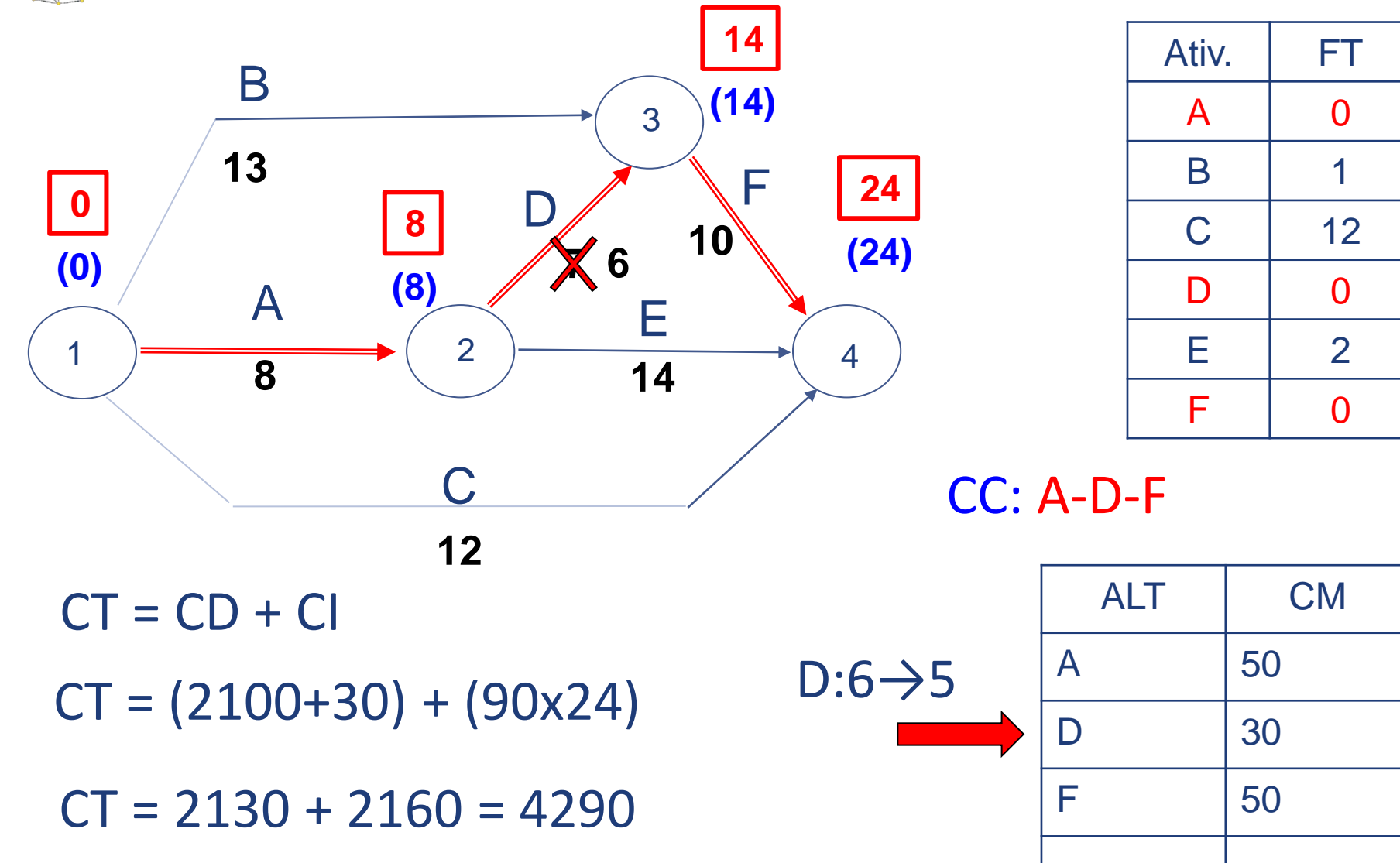

# $E1_2$

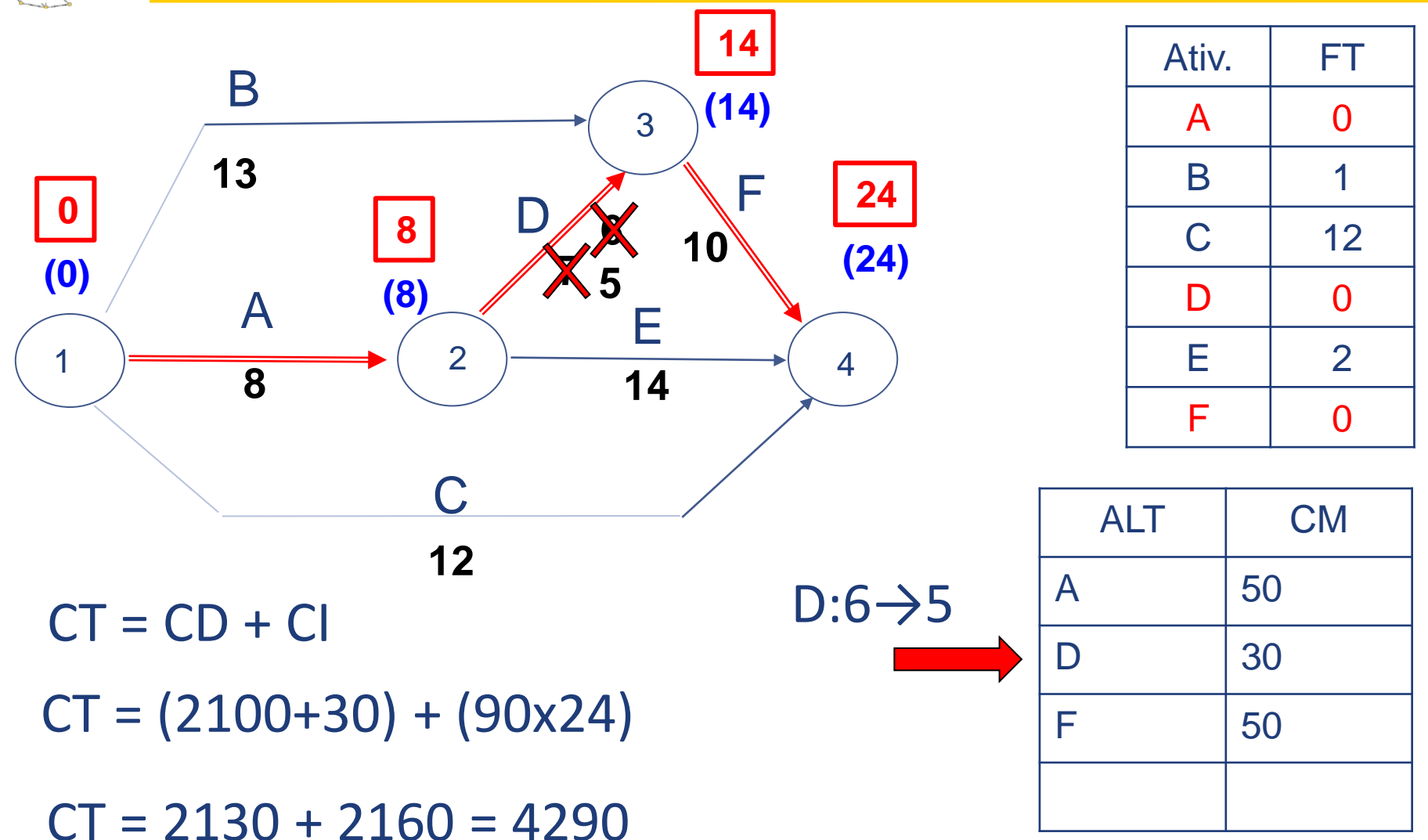

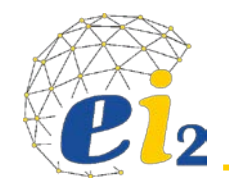

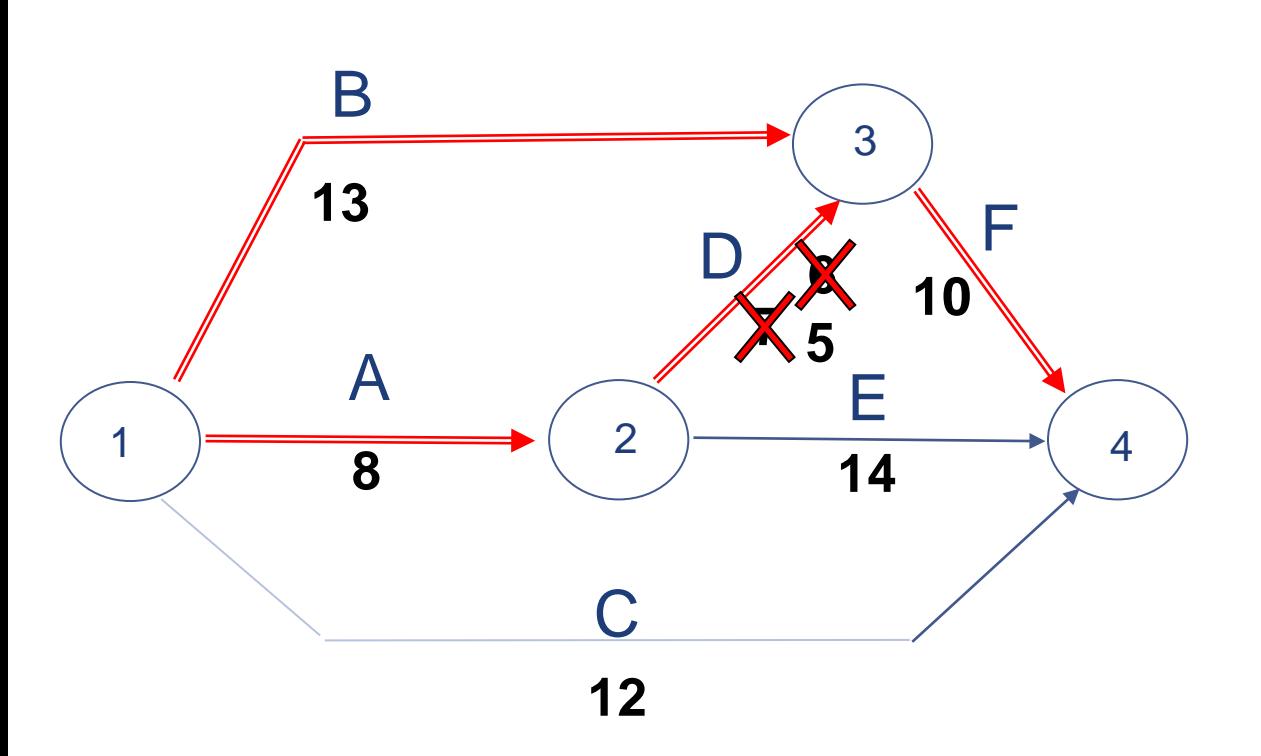

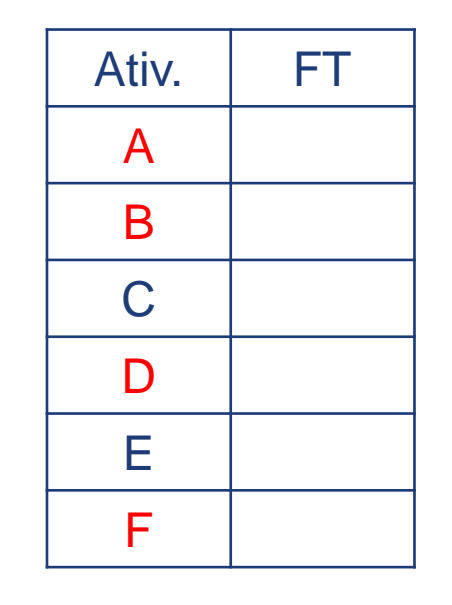

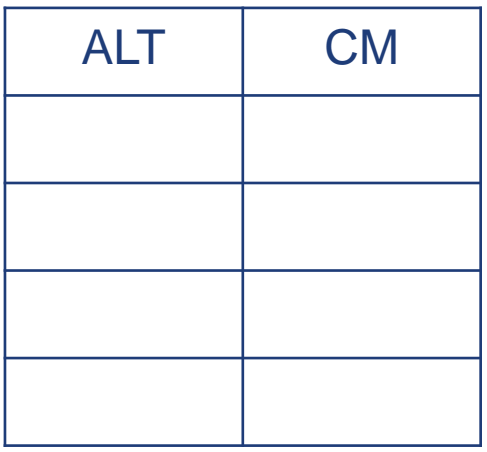

# ${\bf Pl_2}$

### *Exercício de Aceleramento Racional*

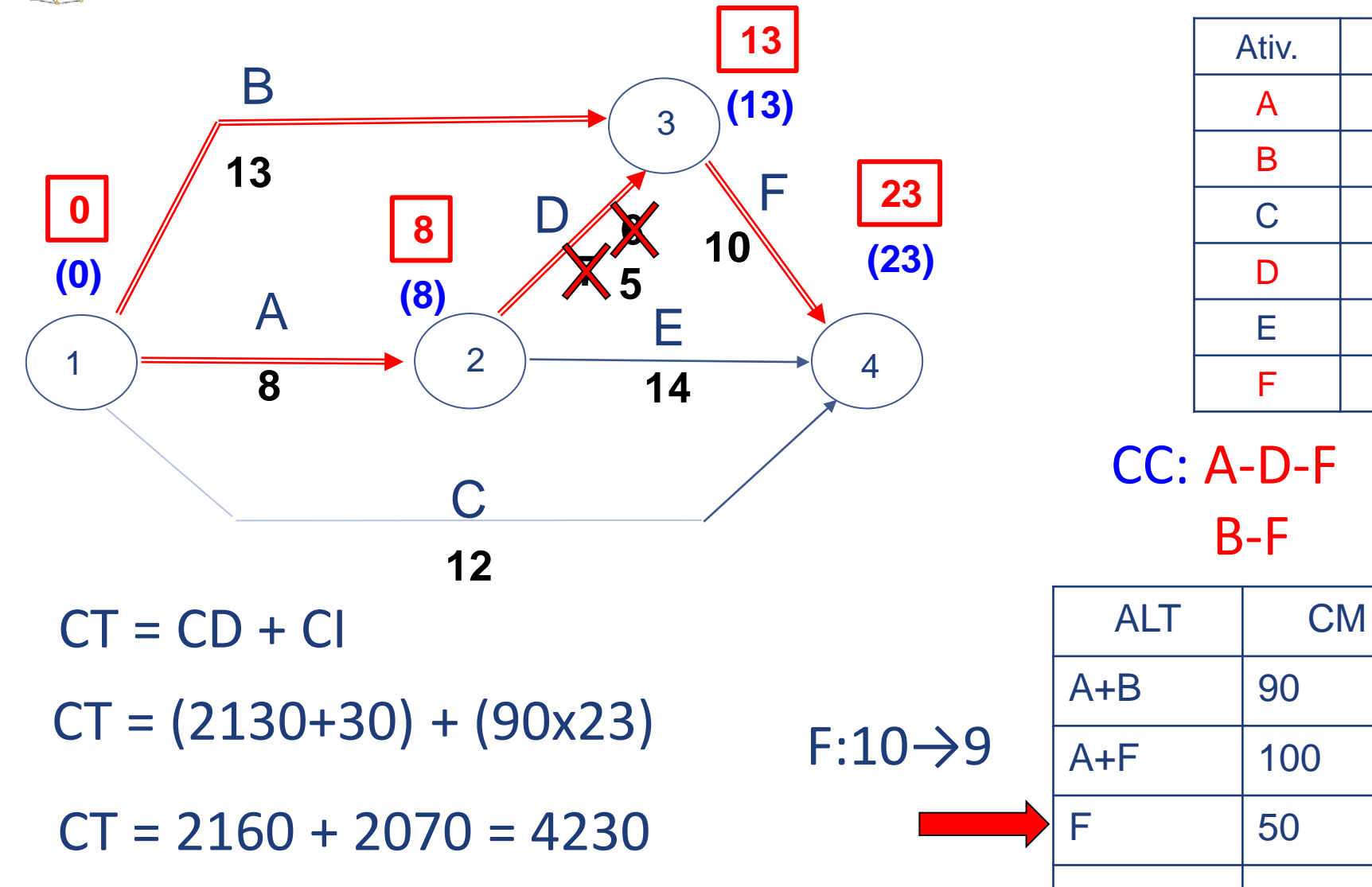

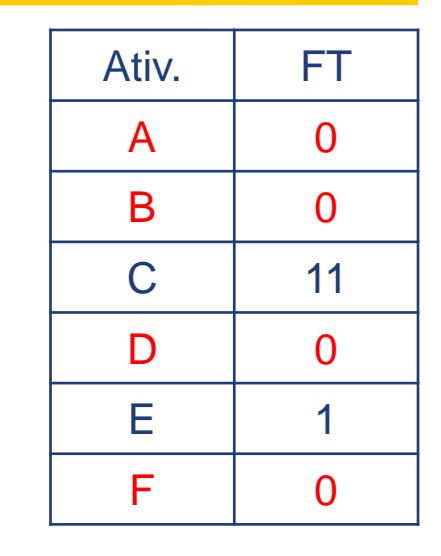

CC: A-D-F B-F

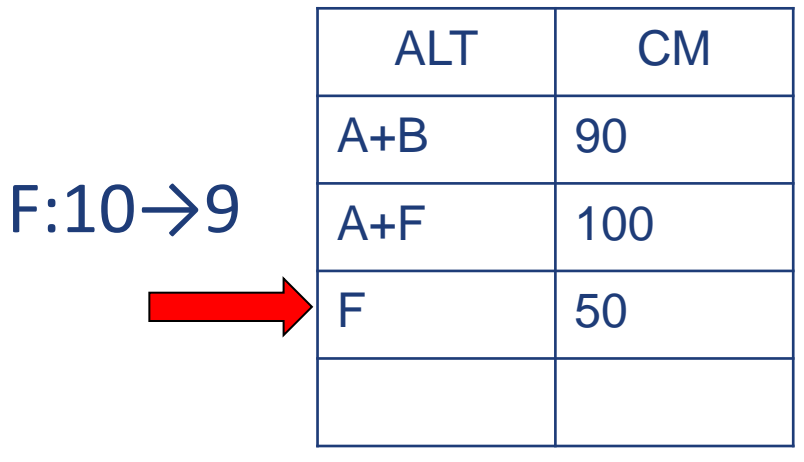

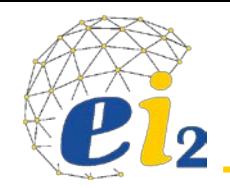

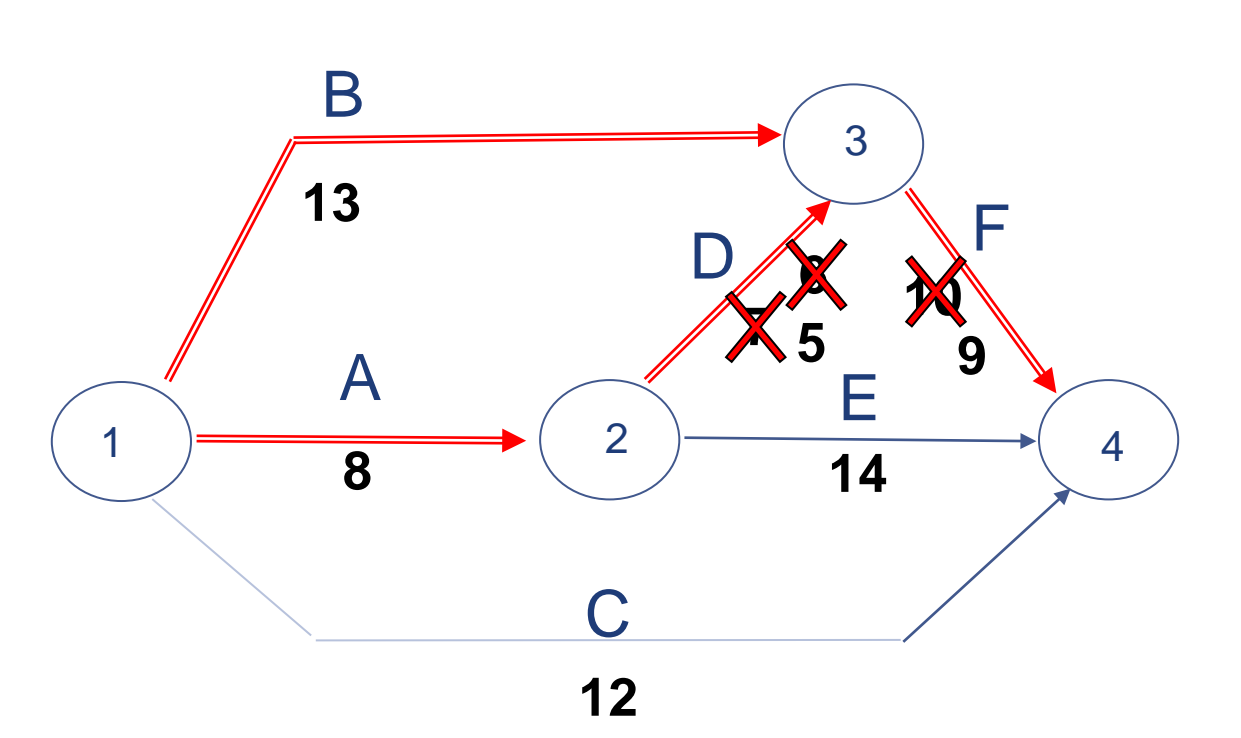

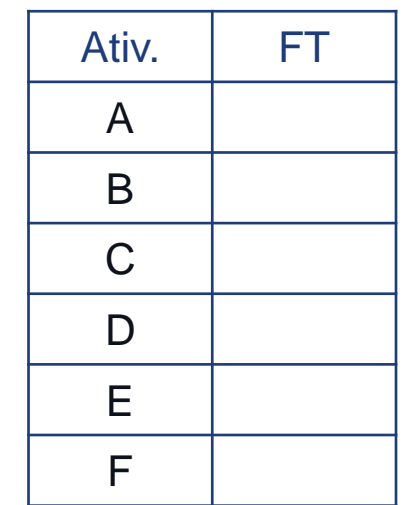

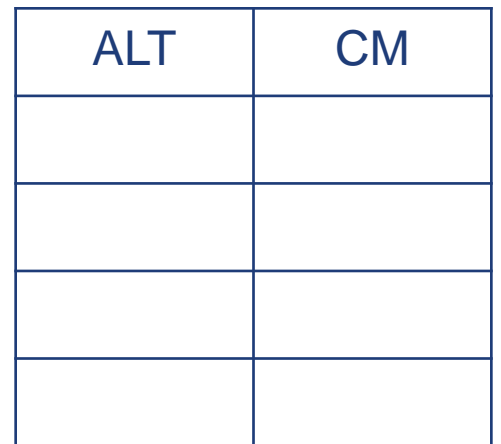

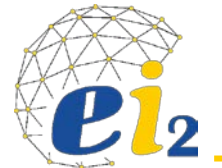

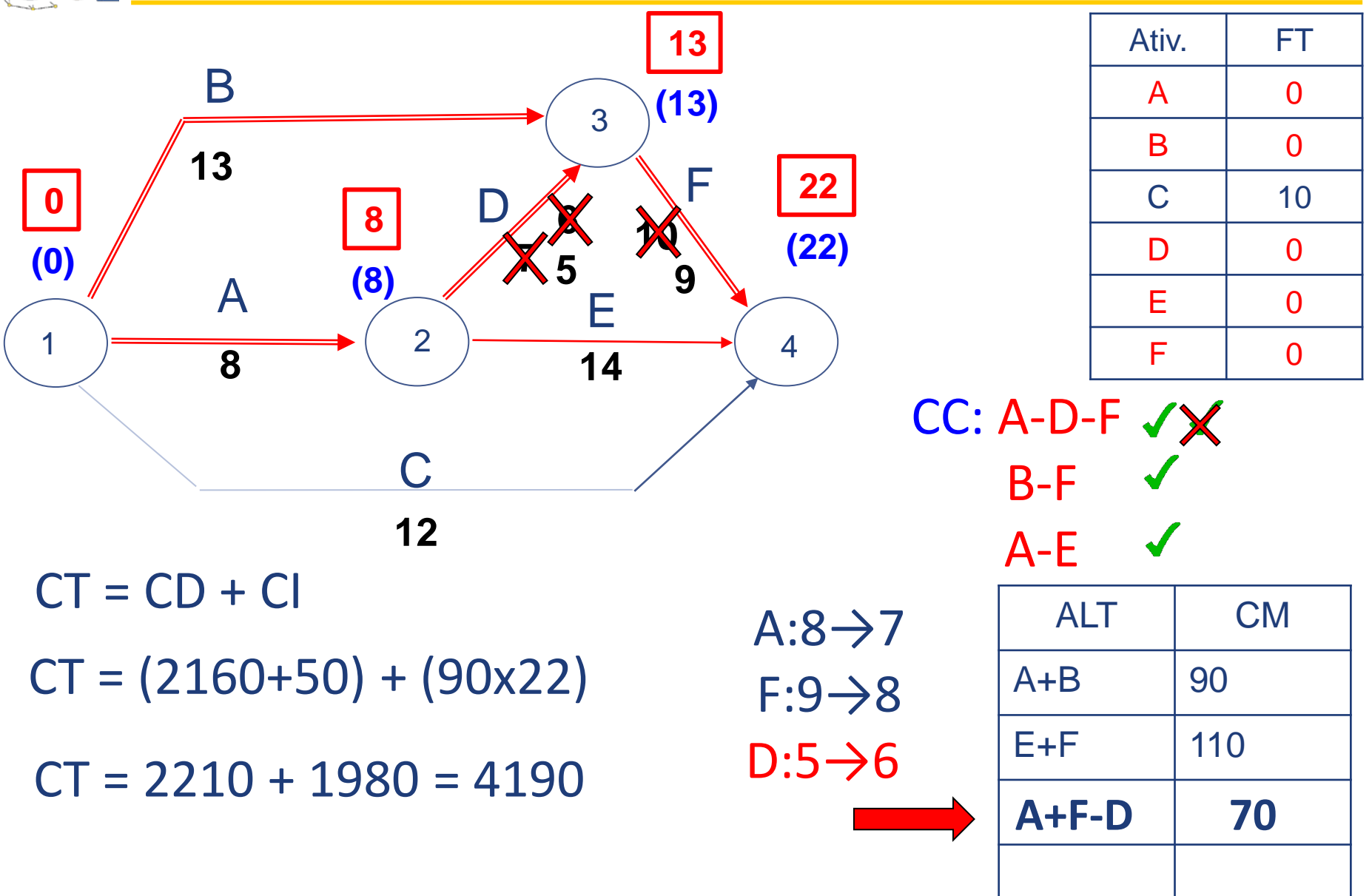

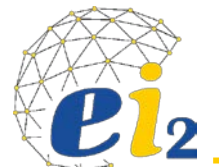

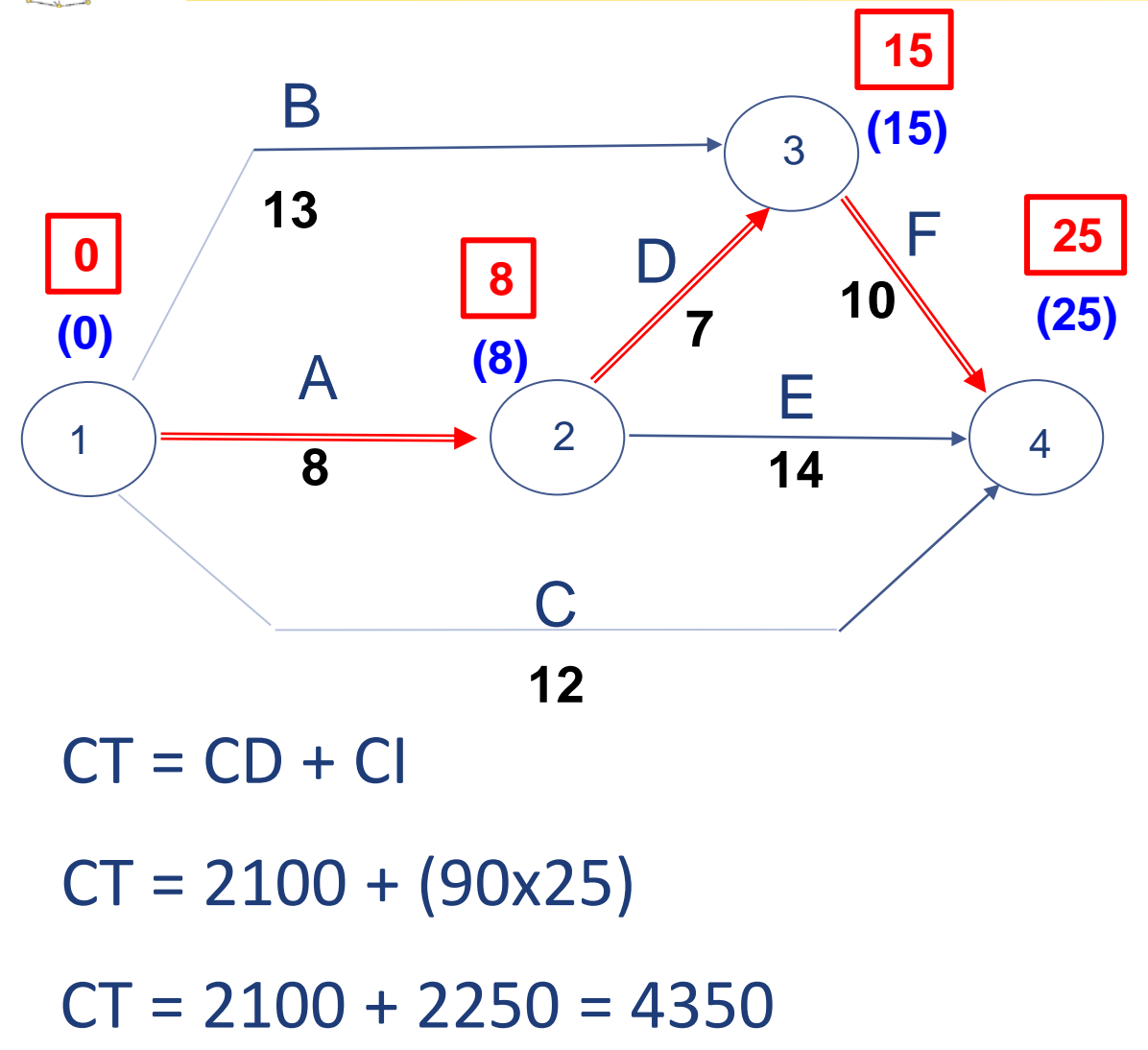

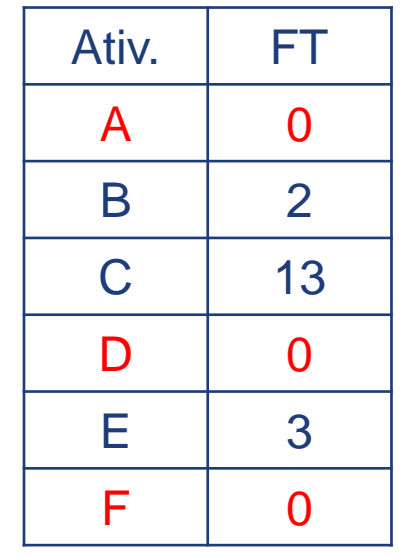

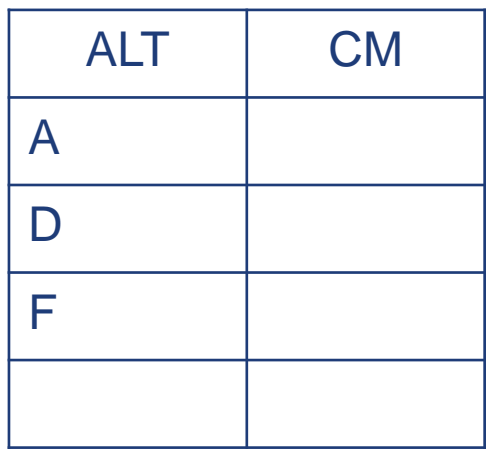

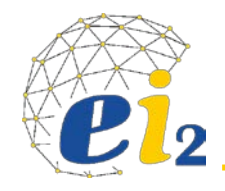

- O caminho crítico é o mais demorado (FT = 0)
- Diminuindo a duração das atividades críticas reduz-se a duração do projeto.
- Os custos dessa diminuição da duração devem ser considerados como parâmetro.
- Definição: Aceleramento racional é a diminuição da duração total de um empreendimento com o menor aumento de custo possível.

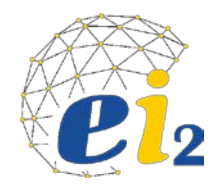

- Levantar o tempo de cada atividade que poderá ser reduzido. Assim teremos o tempo normal e o tempo acelerado;
- Qual o custo do aceleramento para as diferentes atividades custo normal e custo acelerado;
- Calcular o custo Marginal para cada atividade;
- Análise
	- o Quanto tempo é necessário reduzir a programação ?
	- o A partir desta definição priorizar as atividades de menor custo marginal para se iniciar o aceleramento.
- Reprogramação datas cedo/tarde
- OBSERVAÇÕES:
	- o Reduzir uma unidade de tempo em cada iteração.
	- o Com o aceleramento das atividades do caminho crítico, poderão surgir outros caminhos que se tornarão críticos.
	- o Há necessidade de uma constante verificação das atividades críticas.

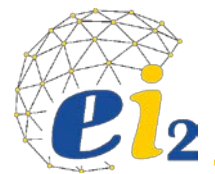

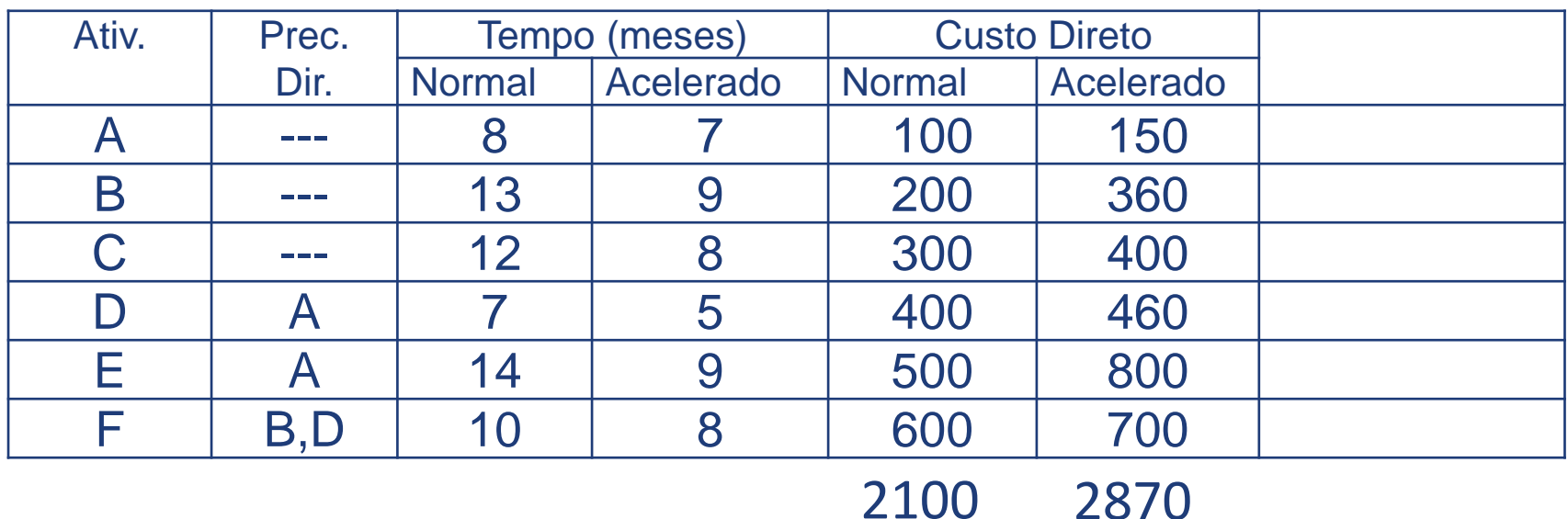

#### **Custo Indireto por mês - \$90,00/mês**

#### *Pede-se:*

*1) Aplicar o método de Aceleramento Racional (slides aula) partindo da duração normal do projeto de 25 meses e chegando a duração mínima de 20 meses;*

*2) Plotar gráficos dos custos: Direto, Indireto e Total (somo dos anteriores);*

*3) Determinar o ponto ótimo de execução do projeto(Ponto de menor Custo Total).*

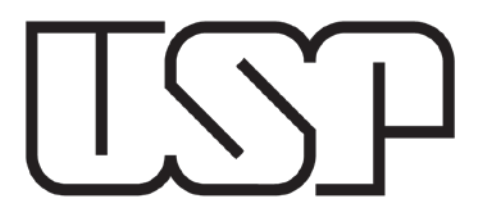

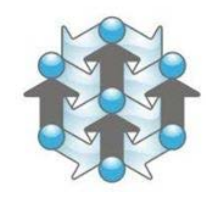

Engenharia de Produção Escola de Engenharia de São Carlos Universidade de São Paulo

## **Gestão de Projetos Gestão do tempo Abordagem PERT**

SEP0171 - Gerenciamento de Projetos Prof. Daniel Capaldo Amaral Profª. Janaina M H Costa Prof. Tit. Henrique Rozenfeld Prof. Marcel Andreotti Musetti

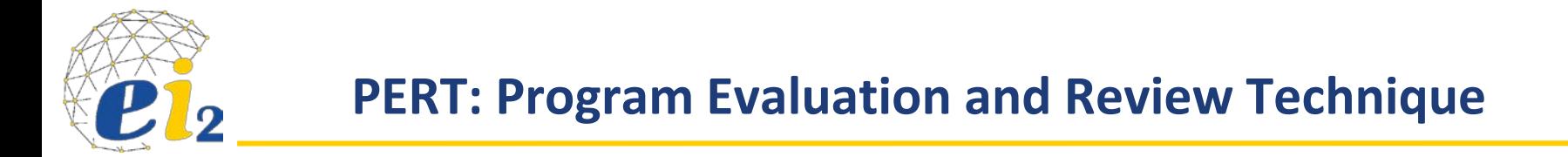

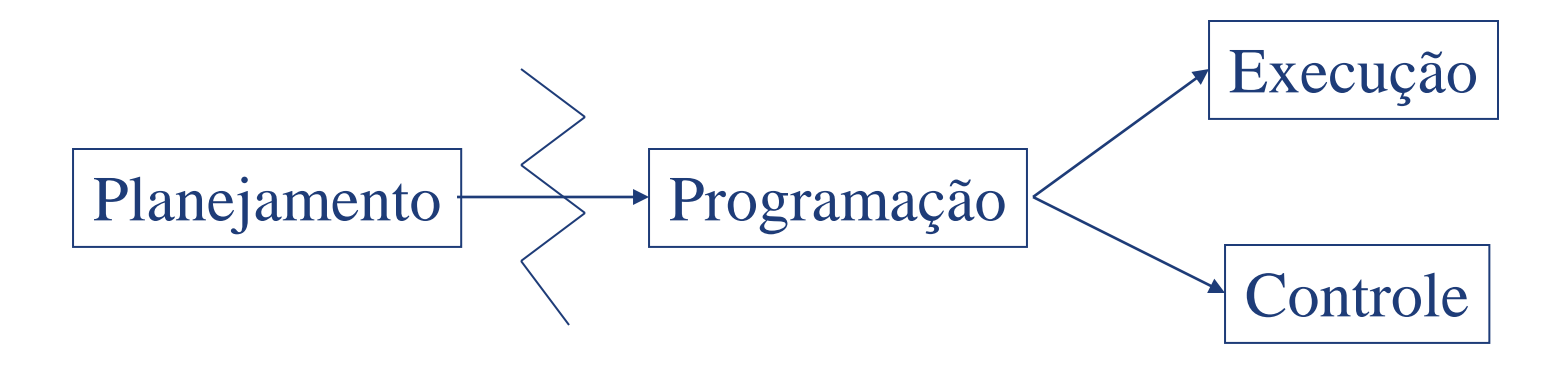

### • **Programação**

- ∗ Diferenças fundamentais Duração aleatória.
- ∗ A estimativa de tempo não é mais determinística (como no CPM) e passa a ser probabilística - está associada a uma distribuição de probabilidades (média e variância parâmetros).

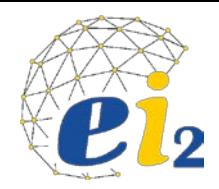

- **Estimativa Otimista a** É uma estimativa do mínimo tempo em que a atividade pode ser executada, se tudo correr da melhor maneira possível.
- **Estimativa Mais Provável m** Corresponde ao tempo normal de duração e corresponderia ao resultado obtido com a maior freqüência se a atividade fosse repetida várias vezes nas mesmas condições.
- **Estimativa Pessimista b** -É o tempo máximo para executar a atividade se ocorressem todas as dificuldades possíveis (exceto catástrofes). **Distribuição BETA**

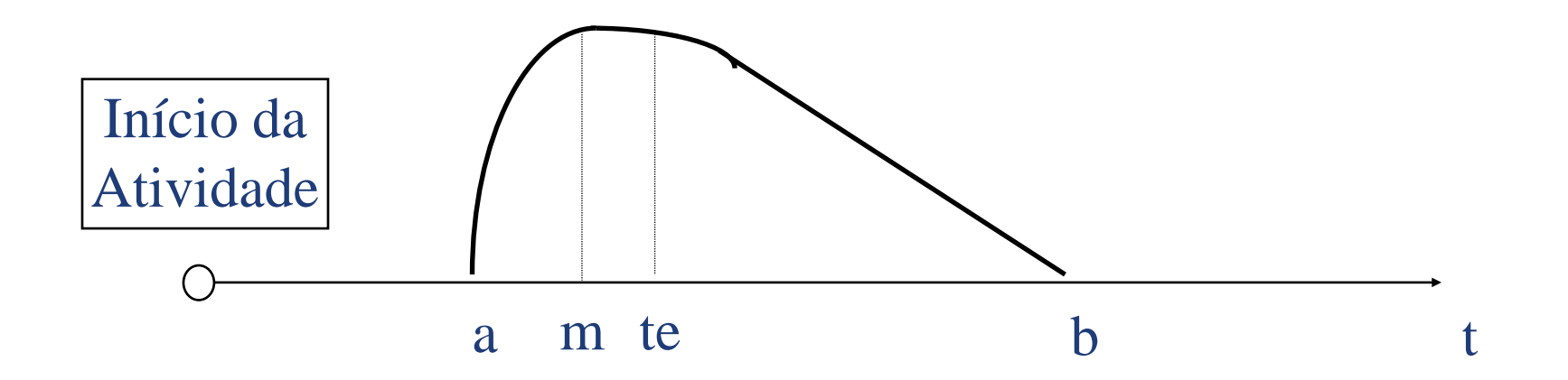

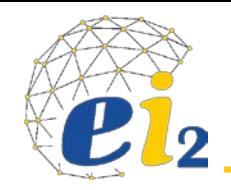

• A distribuição Beta foi utilizada apenas como uma passagem para determinar dois parâmetros:

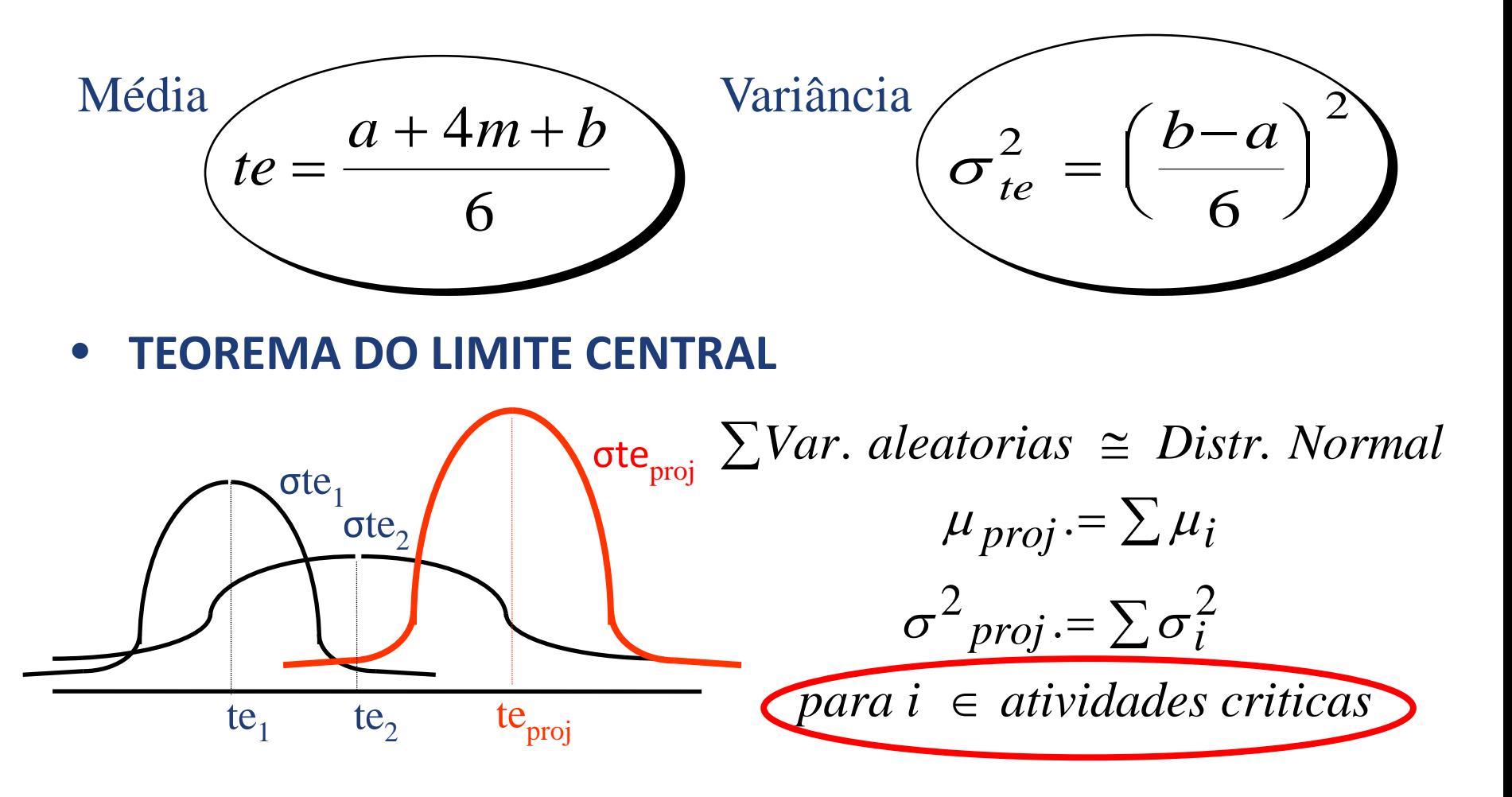

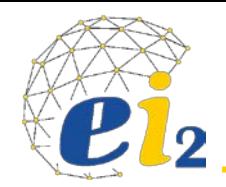

### **Exercício de aplicação**

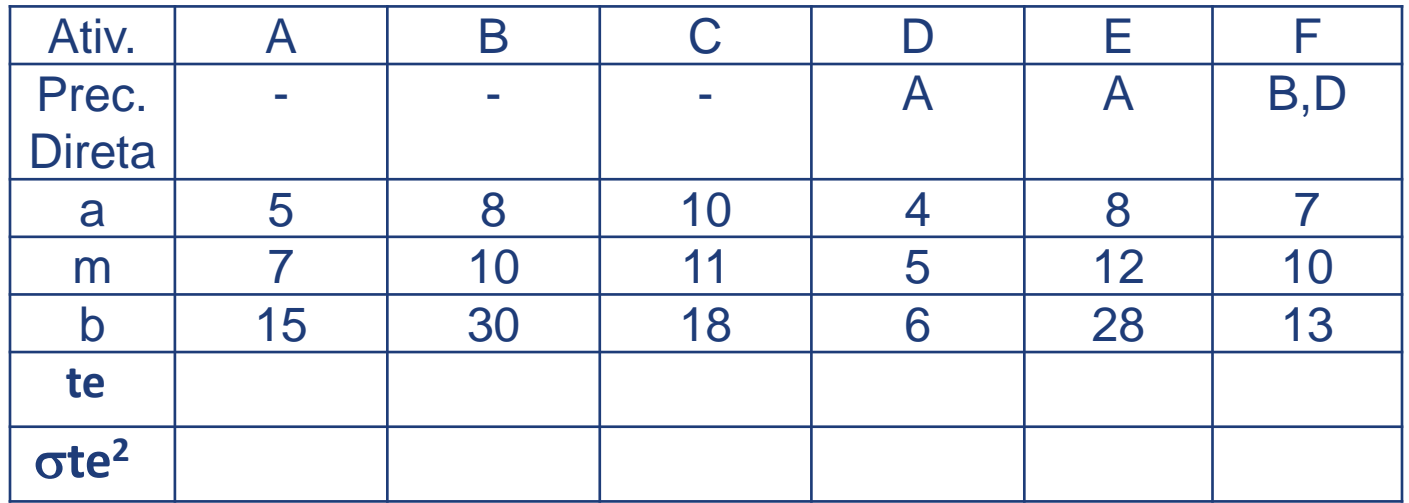

1) Determinar o **te** e o σ**te2** p/ o projeto como um todo?

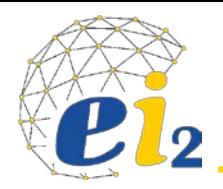

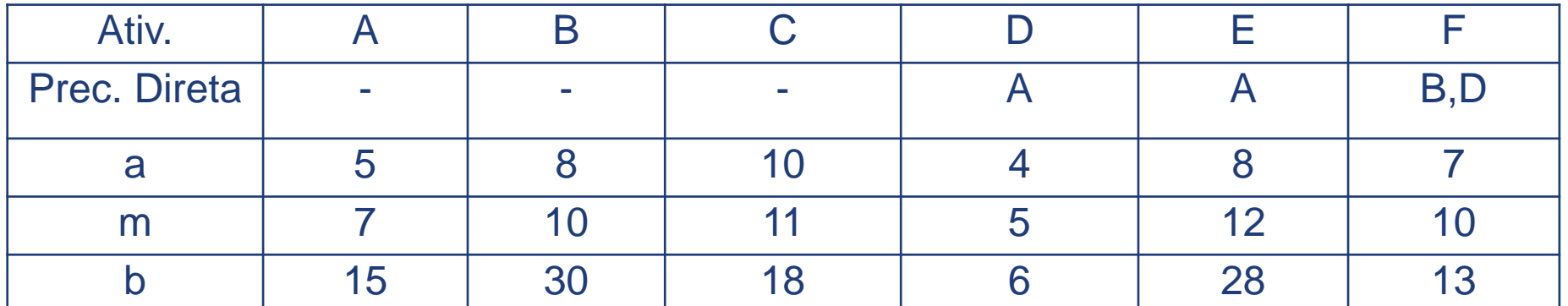

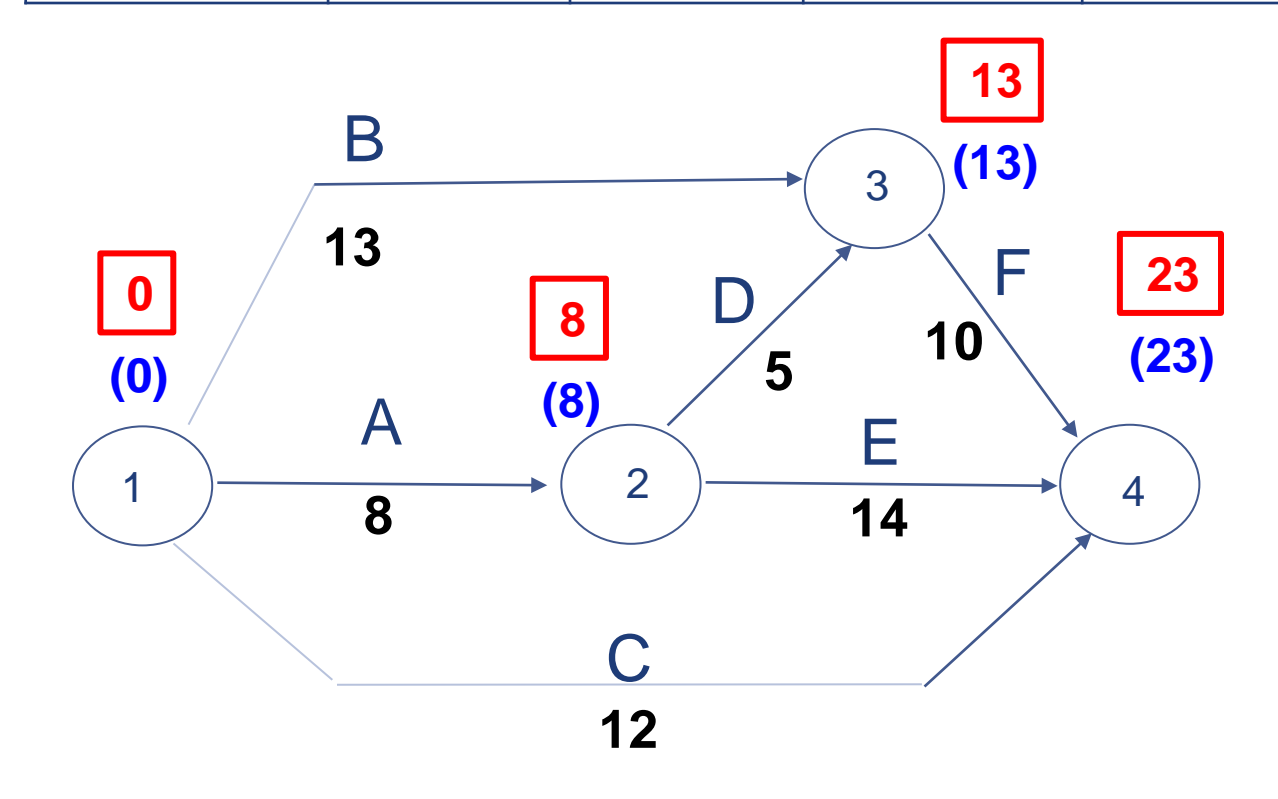

**Teproj = ?** σ**te2proj = ?**

**Caminho Crítico?**

**Folga Total?**

## **Teproj = 23** σ**te2proj = 14,44 (BF) 3,89(ADF)**

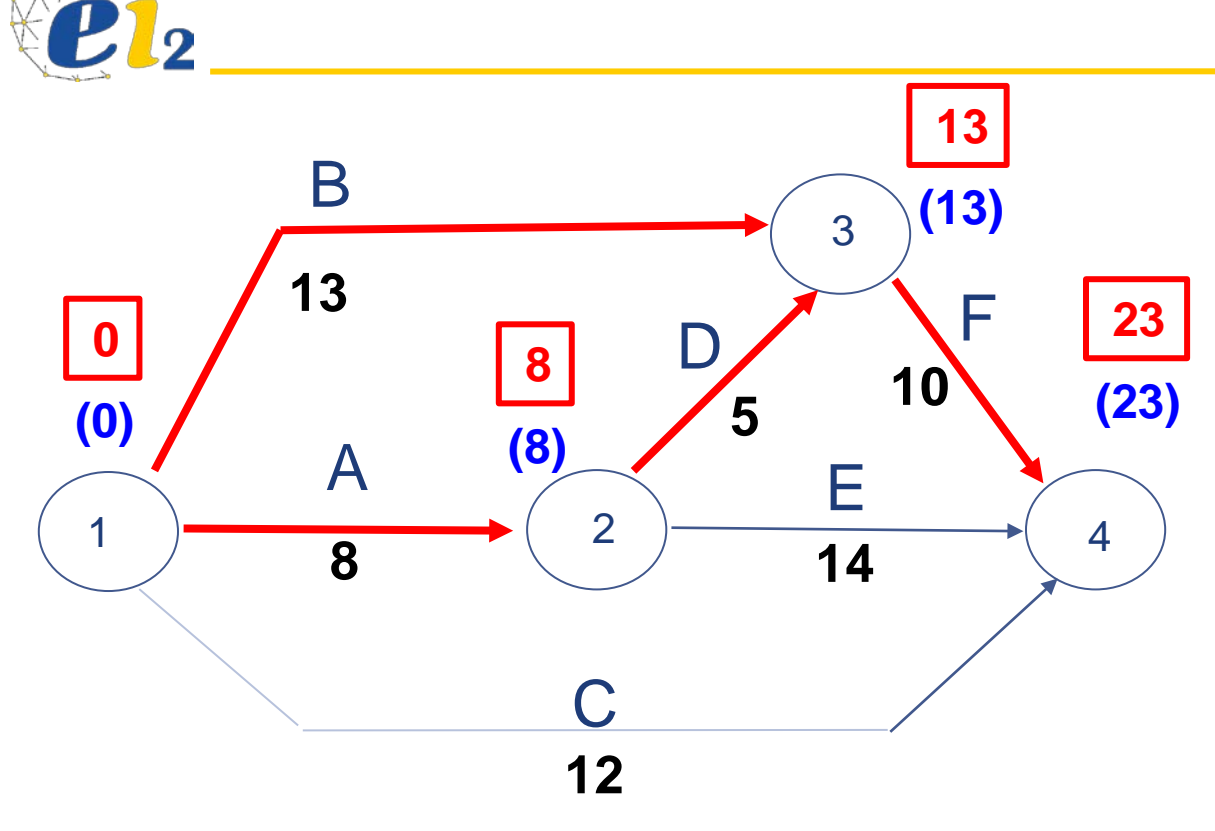

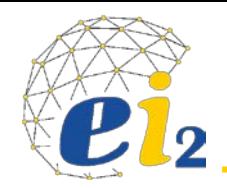

### **Exercício de aplicação**

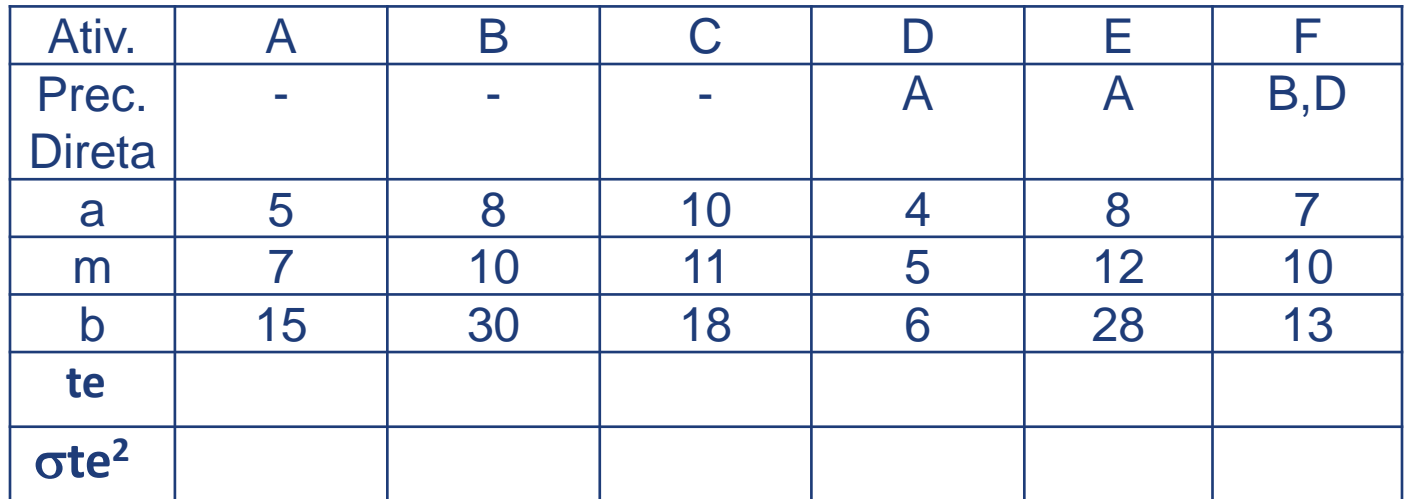

1) Determinar o **te** e o σ**te2** p/ o projeto como um todo?

2) Qual a possibilidade do projeto ser concluído num prazo igual ou inferior a 26 dias?

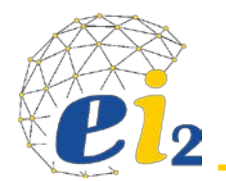

**Resolução do Exercício** 43

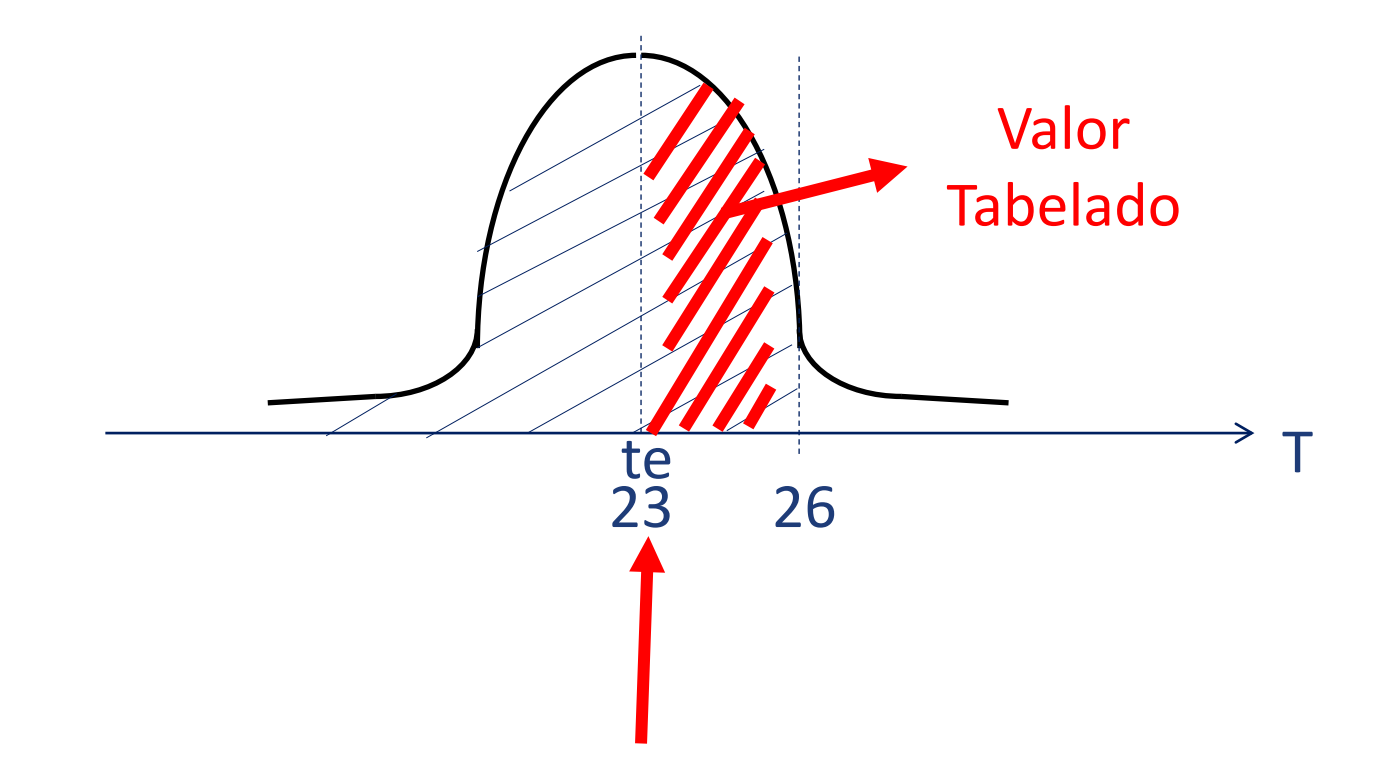

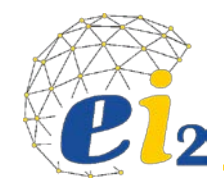

- Nomenclatura;
- Cálculo das Programações Cedo/Tarde e o Caminho Crítico;
- Uso da Distribuição Normal e da Normal Reduzida:

$$
\chi \approx N(\mu, \sigma^2) \Rightarrow P(\chi \le \chi_0) = P\left(\frac{\chi - \mu}{\sigma} \le \frac{\chi_{0} - \mu}{\sigma}\right)
$$
  

$$
Z \approx N(0,1) = P\left(Z \le \frac{\chi_{0} - \mu}{\sigma}\right)
$$
  

$$
MLORES
$$
 TABLELADOS

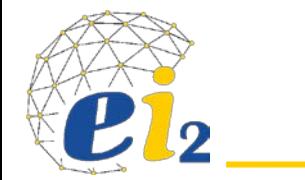

#### Tabela III - Distribuição Normal Padrão  $7 - N(0, 1)$ Corpo da tabela

parte infeira e primeira decimal

 $deZ$ 

 $0.0$ 

 $0,1$ 

 $0,2$ 

 $0,3$ 

 $0.4$ 

 $0,5$ 

 $0,6$ 

 $0,7$ 

 $0,8$ 

 $0,9$ 

 $1,0$ 

 $T_{c}$ 1

 $1,2$ 

 $1,3$ 

 $1,4$ 

 $1,5$ 

 $1,6$ 

1,7

 $1,8$ 

1,9

 $2,0$ 

 $2,1$ 

 $2,2$ 

 $2,3$ 

 $2,4$ 

 $2,5$ 

 $2,6$ 

 $2,7$ 

 $2,8$ 

 $2.9$ 

 $3,0$ 

 $3.1$ 

 $3,2$ 

 $3,3$ 

 $3,4$ 

 $3,5$ 

 $3,6$ 

 $3,7$ 

 $3,8$ 

 $3,9$ 

 $4,0$ 

 $4,5$ 

 $\circ$ 

 $p = 0$ 

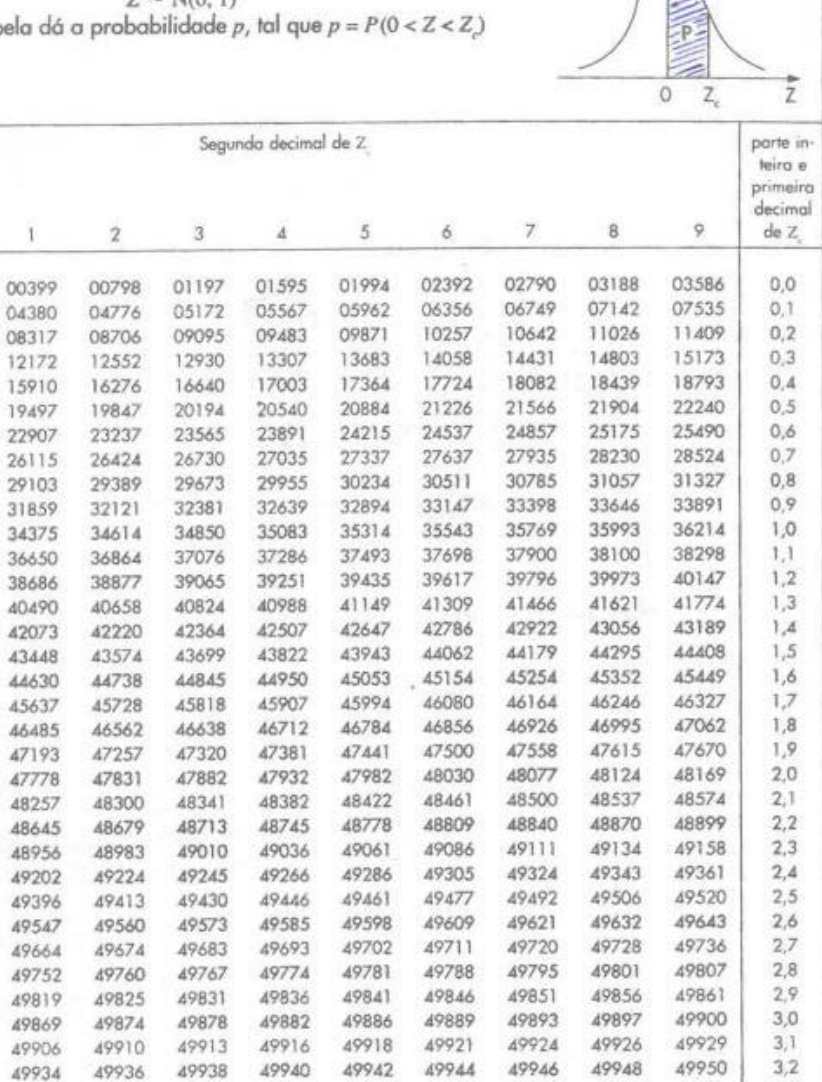

 $3,3$ 

 $3,4$ 

 $3,5$ 

 $3,6$ 

 $3,7$ 

 $3,8$ 

3,9

 $4,0$ 

 $4,5$ 

 $\frac{1}{2}$ 

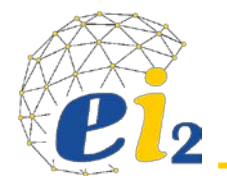

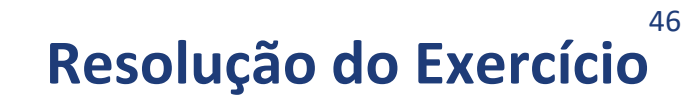

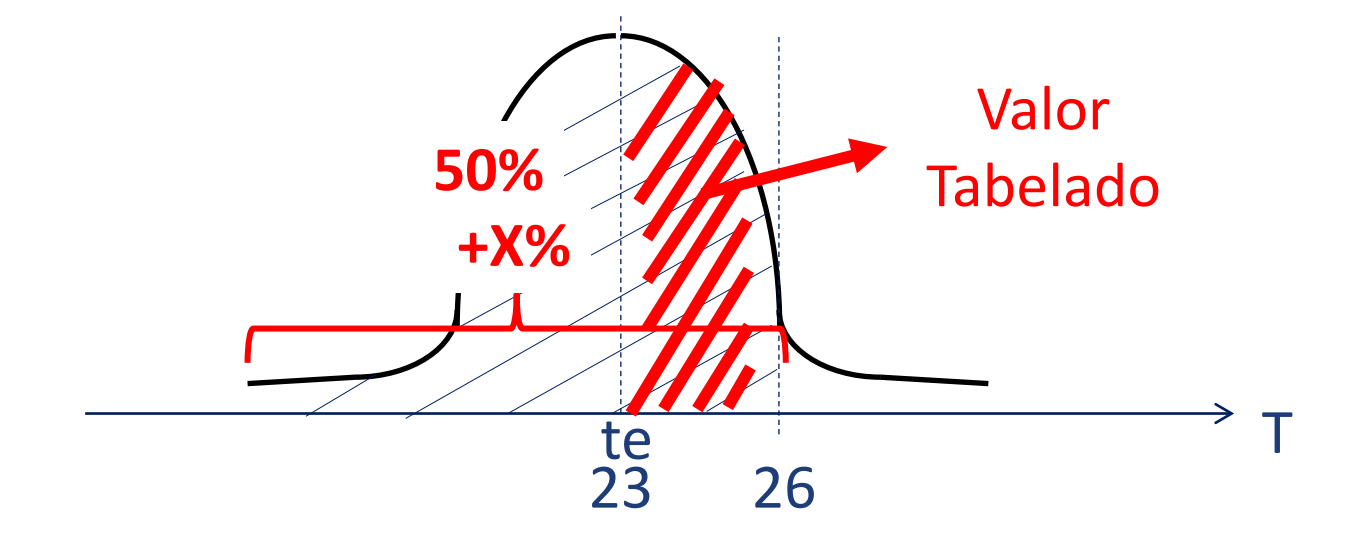

**Teproj = 23** σ**te2proj = 14,44 (BF) 3,89(ADF) P(Z<=26) = 28,5+50= 78,50%**

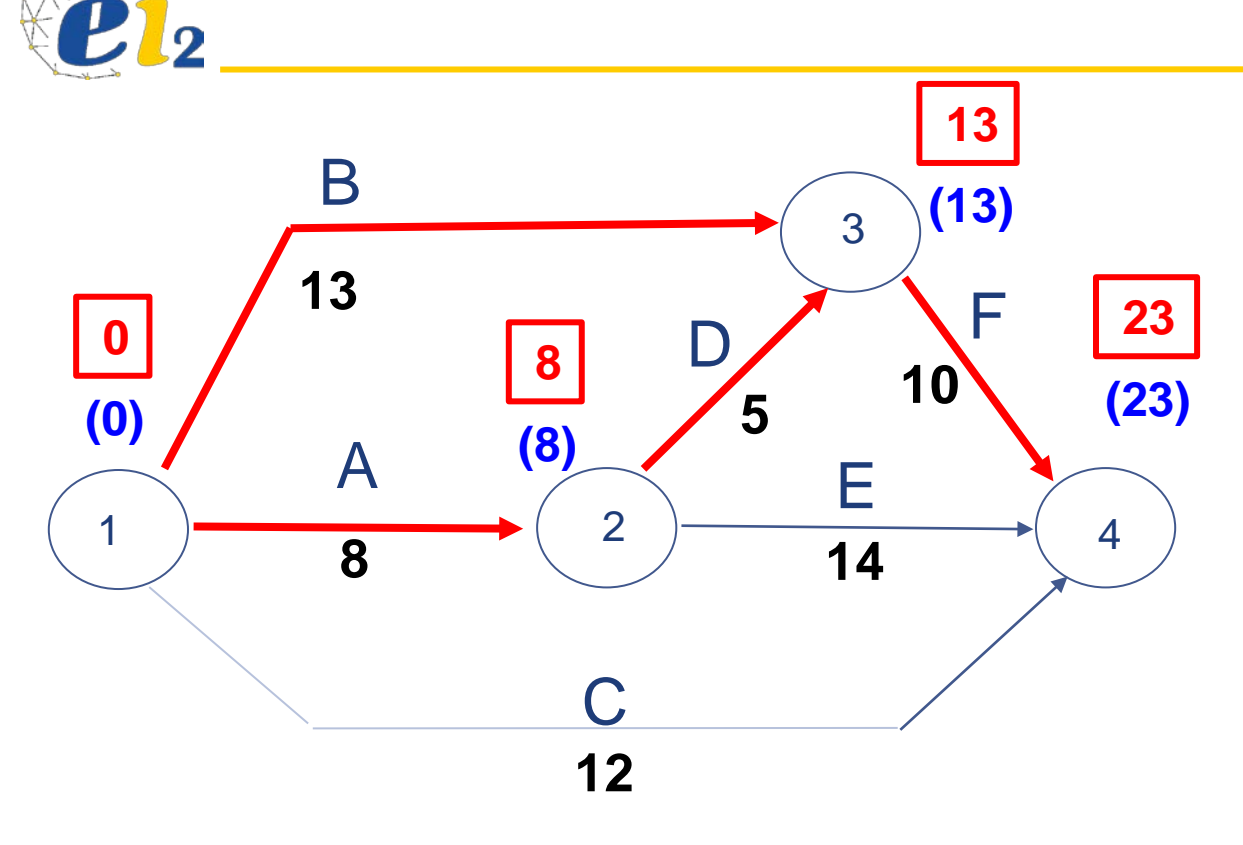

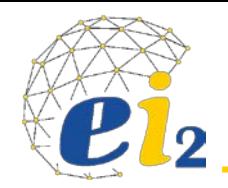

### **Exercício de aplicação**

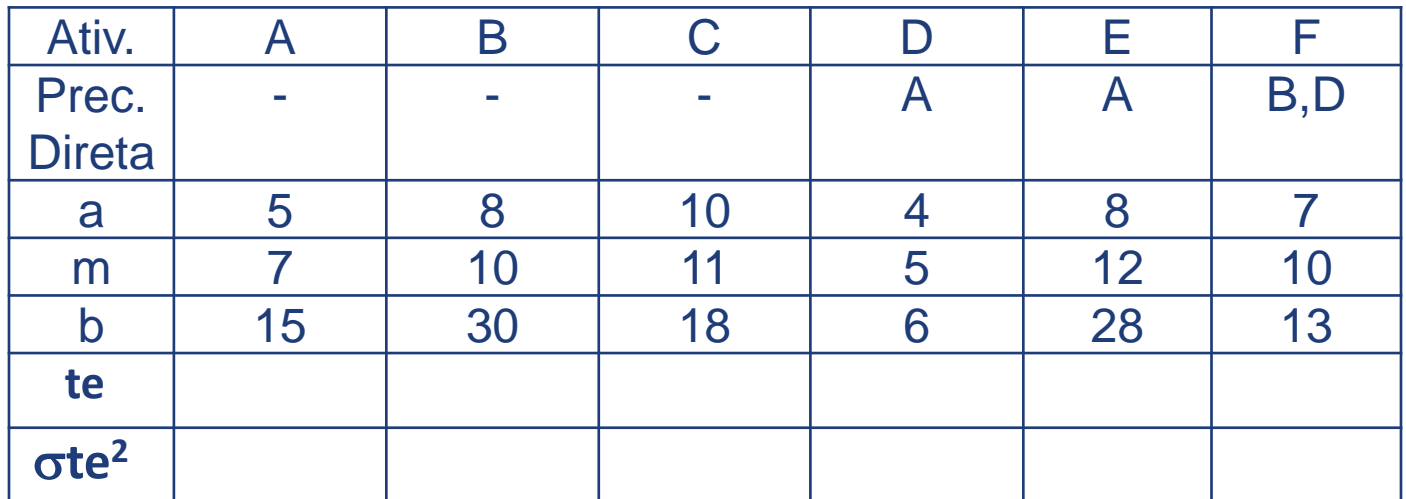

1) Determinar o **te** e o σ**te2** p/ o projeto como um todo?

2) Qual a possibilidade do projeto ser concluído num prazo igual ou inferior a 26 dias? Qual a possibilidade do projeto ser concluído num prazo igual ou inferior a **e 21 dias?**

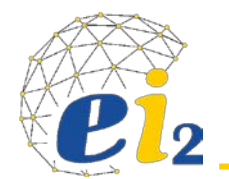

**Resolução do Exercício** 49

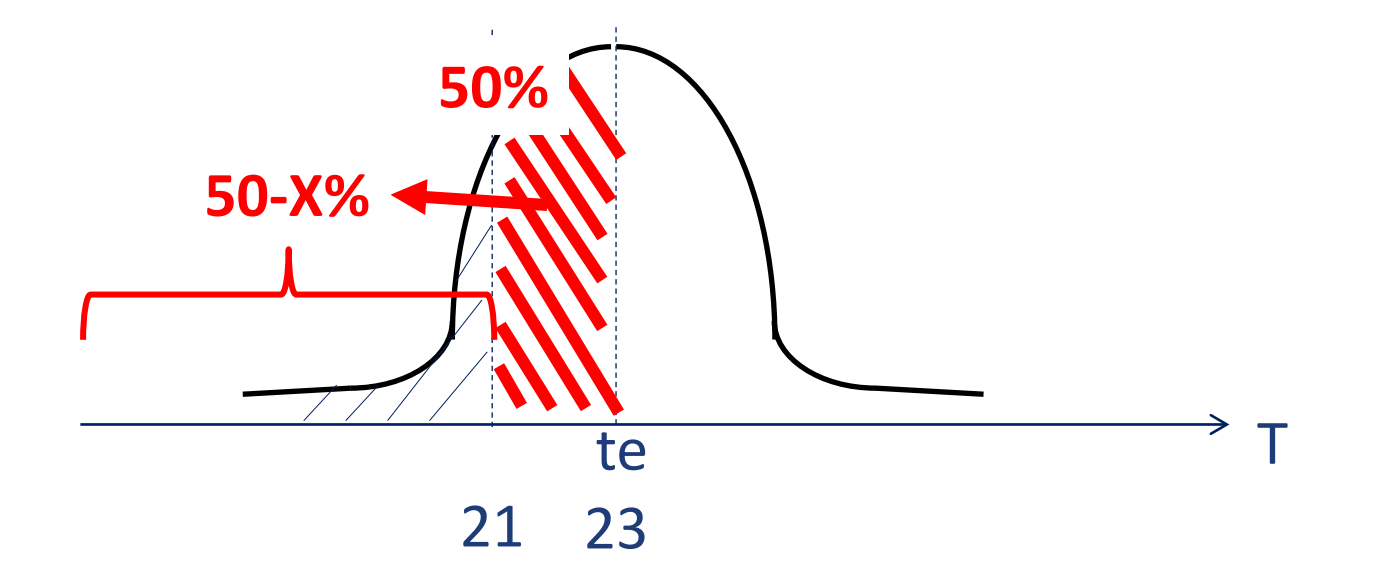

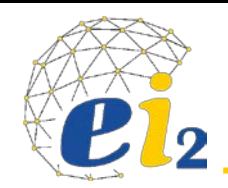

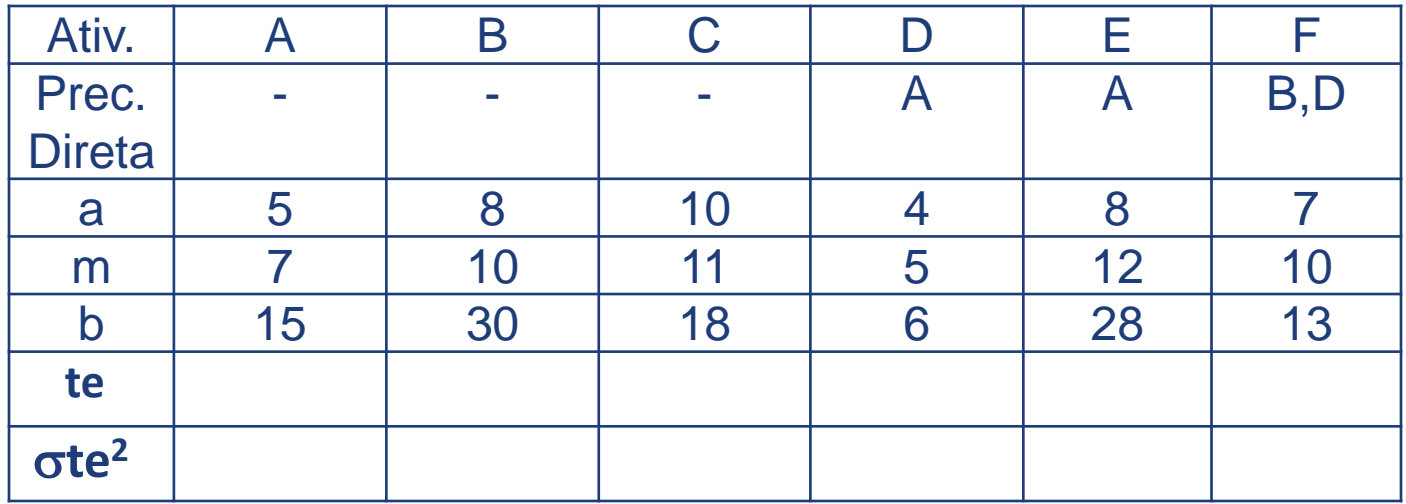

1) Determinar o **te** e o σ**te2** p/ o projeto como um todo?

2) Qual a possibilidade do projeto ser concluído num prazo igual ou inferior a 26 dias? Qual a possibilidade do projeto ser concluído num prazo igual ou inferior a e 21 dias?

**3) Qual o prazo que garante 97,5% de probabilidade para o término do projeto dentro desta data?**